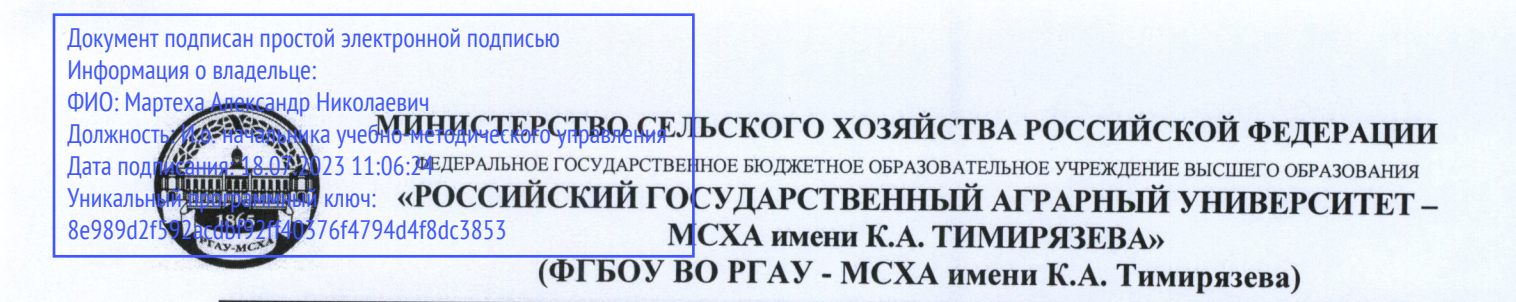

Институт механики и энергетики имени В.П. Горячкина Кафедра Теплотехника, гидравлика и энергообеспечение предприятий

УТВЕРЖДАЮ: учебно-Начальник Учебно-методического Ha управления 5 10 2022 г.

# МЕТОДИЧЕСКИЕ УКАЗАНИЯ К НАПИСАНИЮ КУРСОВОГО ПРОЕКТА ДИСЦИПЛИНЫ Б1.В.01.03 «ТЕПЛОМАССООБМЕННОЕ ОБОРУДОВАНИЕ ПРЕДПРИЯТИЙ»

Направление: 13.03.01 - Теплоэнергетика и теплотехника

Направленность: Энергообеспечение предприятий

 $Kypc$  4

Семестр 7

Форма обучения: очная

Год начала подготовки: 2022

Москва, 2022

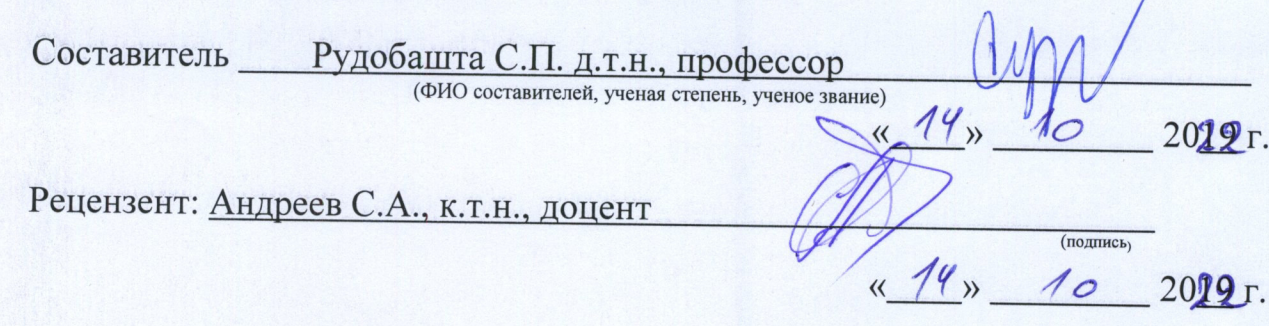

Методические указания обсуждены на заседании кафедры Теплотехника, гидравлика и энергообеспечение предприятий

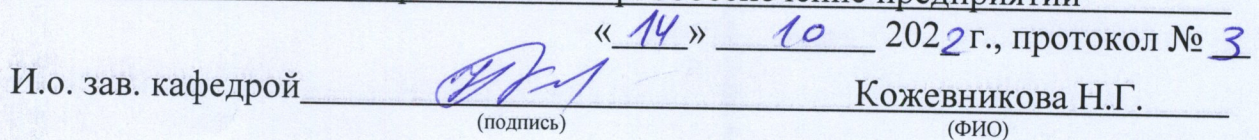

Согласовано:

И.о. директор Института механики и энергетики им. В.П. Горячкина

(подпись)

Шевкун Н.А. (ФИО декана)

 $\frac{4}{9}$  10 2022 T.

Председатель учебно-методической комиссии института механики и энергетики имени В.П. Горячкина  $\overrightarrow{d}$ 

Дидманидзе О.Н., академик РАН, д.т.н., профессор

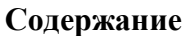

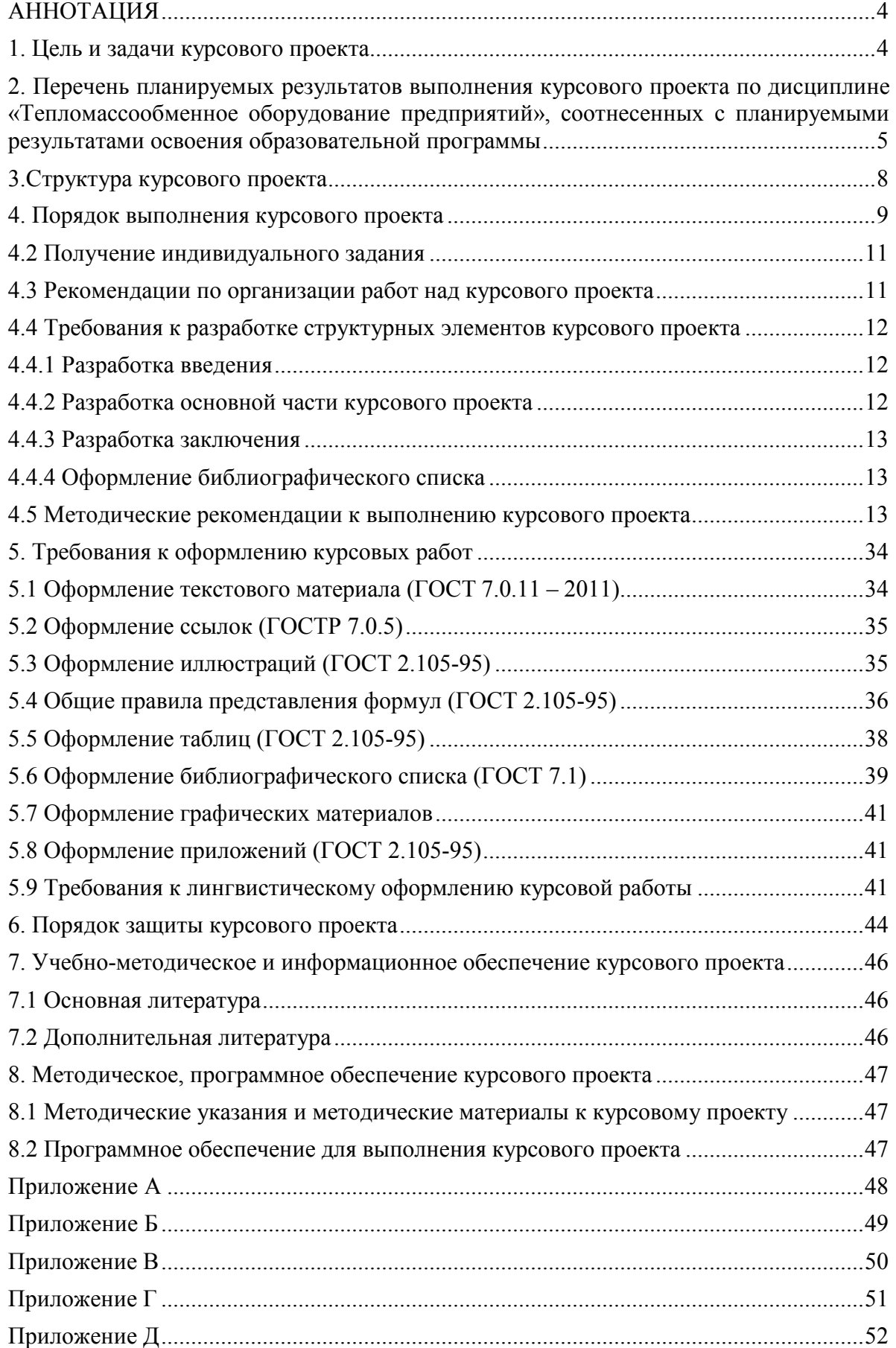

# **АННОТАЦИЯ**

### **курсового проекта учебной дисциплины Б1.В.01.03 «Тепломассообменное оборудование предприятий» для подготовки бакалавров по направлению 13.03.01 «Теплоэнергетика и теплотехника», направленность «Энергообеспечение предприятий»**

Курсовой проект представляет собой самостоятельное исследование по выбранной теме. Курсовой проект должен отличаться критическим подходом к изучению литературных источников; материал, используемый из литературных источников, должен быть переработан, органически увязан с избранной студентом темой; изложение темы должно быть конкретным, насыщенным фактическими данными, сопоставлениями, расчетами, графиками, таблицами, чертежами и схемами. При написании курсового проекта должны быть обобщены теоретические материалы по избранной теме с использованием соответствующего аппарата обоснования в учебном процессе и подготовки бакалавра по направлению подготовки 13.03.01 «Теплоэнергетика и теплотехника», направленности «Энергообеспечение предприятий».

Курсовой проект имеет реферативный, практический или опытноэкспериментальный характер и предусматривается учебным планом и программой изучения дисциплины «Тепломассообменное оборудование предприятий». Требования к структуре и содержанию курсовых работ, выполняемых на разных этапах обучения по различным дисциплинам учебного плана, определяются соответствующими кафедрами.

При проектировании будущие бакалавры овладевают знаниями, позволяющими знаний организации монтажа, наладки, технического обслуживания энергетического и теплотехнологического оборудования. Для достижения этой цели студенты должны приобрести умения и навыки решать инженерные задачи в области тепломассообменного оборудования; способность проводить исследования, осуществлять сбор и анализ исходных данных для расчета и проектирования тепломассообменного оборудования; быть готовыми к участию в проектировании, монтаже и наладке тепломассообменных производственных аппаратов; быть готовыми к следующим видам профессиональной деятельности: научноисследовательская; проектная и производственно-технологическая.

Студент должен самостоятельно решить весь комплекс вопросов своей работы с необходимыми технико-экономическими расчетами.

### **1. Цель и задачи курсового проекта**

Выполнение курсового проекта по дисциплине «Тепломассообменное оборудование предприятий» требований ФГОС ВО, ОПОП ВО и Учебного плана по направлению 13.03.01 «Теплоэнергетика и теплотехника», направленность подготовки «Энергообеспечение предприятий» проводиться с целью приобретения студентами знаний, умений и навыков решать инженерные задачи для углубления и конкретизировать знания студентов по изучаемой дисциплине, полученные ими в ходе теоретических и практических занятий, привить им навыки самостоятельного подбора, осмысления и обобщения научной информации и литературы. Курсовой проект позволяет студентам расширить круг дополнительно привлекаемой информации по выбранной теме

Важной формой развития навыков самостоятельной научной работы является написание курсового проекта.

Курсовой проект должна являться завершающим этапом изучения блока профилирующих дисциплин выбранного направления обучения.

Курсовой проект позволяет решить следующие задачи:

− научиться самостоятельно отыскивать необходимую информацию, т.е. работать с библиографией, библиотечными каталогами, подбирать необходимый материал;

− ознакомиться с содержанием научных исследований по данной тематике, исторической ретроспективой и прогнозами развития;

научиться самостоятельно излагать материал (а, в дальнейшем, и свои взгляды на проблему), выявлять проблемы;

− овладеть научно-исследовательским стилем письма, для которого характерны отсутствие личных местоимений, неупотребление глаголов, выражающих чувства (эмоции), повествование от третьего лица, особая мера выдержанности оценок, недопустимость политизированного подхода, усвоить назначение «Введения» и «Заключения» в научной работе, выполнять формальные и редакционные требования, предъявляемые к оформлению работы;

− систематизации и закрепления полученных теоретических знаний и практических умений по общепрофессиональным и специальным дисциплинам;

− углубления теоретических знаний в соответствии с заданной темой;

− формирования умения применять теоретические знания при решении поставленных профессиональных задач;

− формирования умения использовать справочную, нормативную и правовую документацию;

− развития творческой инициативы, самостоятельности, ответственности и организованности.

## **2. Перечень планируемых результатов выполнения курсового проекта**

### **по дисциплине «Тепломассообменное оборудование предприятий», соотнесенных с планируемыми результатами освоения образовательной программы**

Реализация в курсовом проекте по дисциплине «Тепломассообменное оборудование предприятий» требований ФГОС ВО, ОПОП ВО и Учебного плана по направлению 13.03.01 «Теплоэнергетика и теплотехника», направленность подготовки «Энергообеспечение предприятий» должна формировать следующие компетенции, представленные в таблице 1.

### Таблица 1 – Требования к результатам выполнения курсового проекта по учебной дисциплине

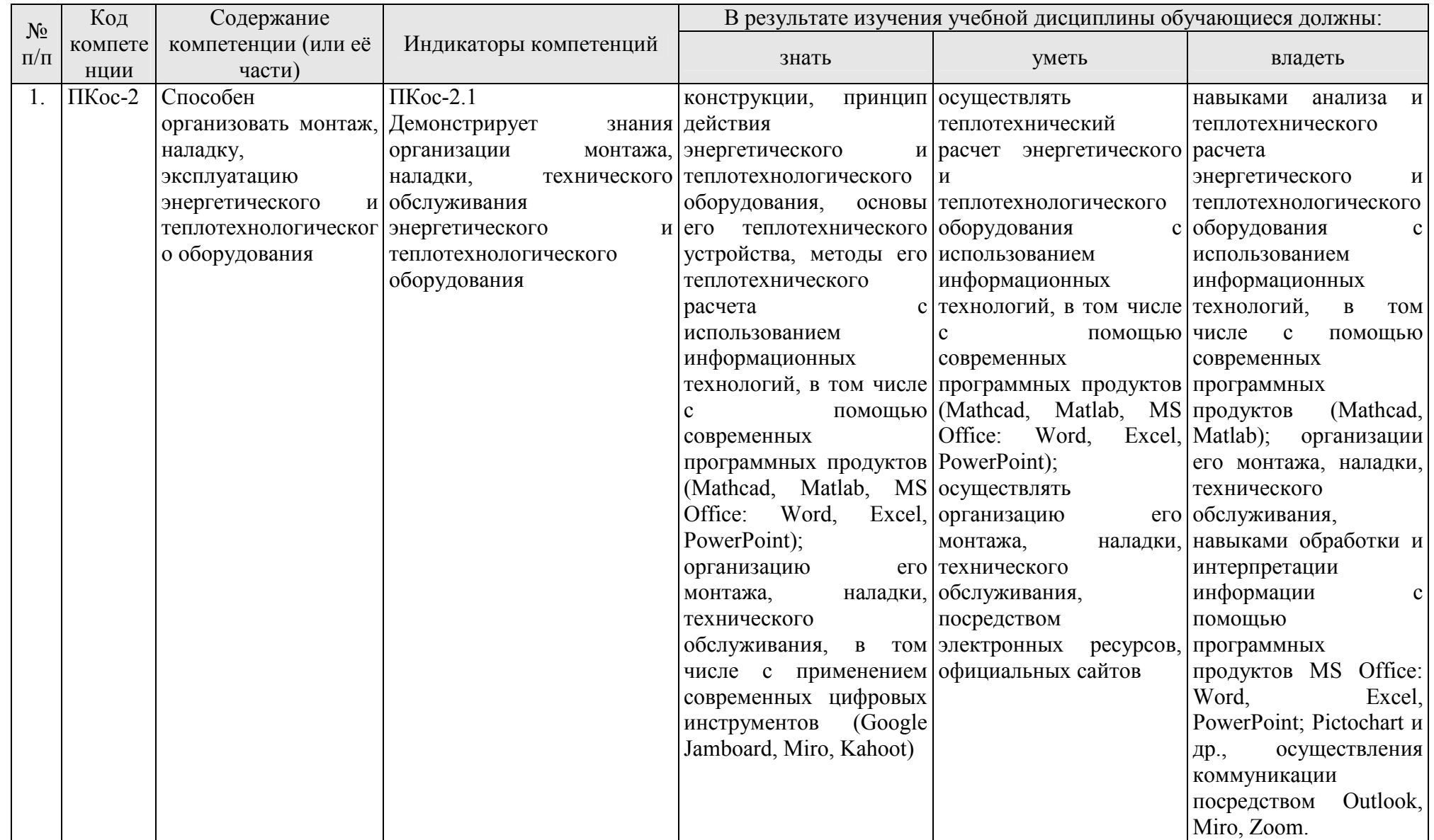

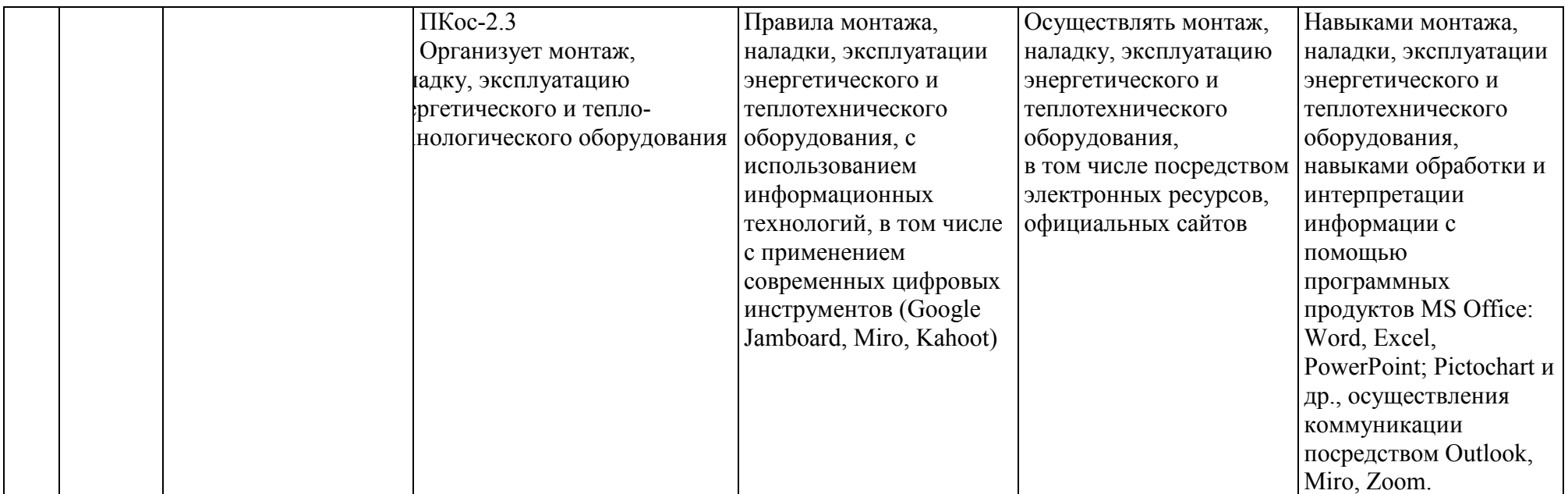

### **3.Структура курсового проекта**

Курсовой проект помогает углубить и конкретизировать знания студентов по изучаемой дисциплине, полученные ими в ходе теоретических и практических занятий, привить им навыки самостоятельного подбора, осмысления и обобщения научной информации и литературы по подготовке бакалавров направления 13.03.01 «Теплоэнергетика и теплотехника», направленности подготовки «Энергообеспечение предприятий». Курсовой проект позволяет студентам расширить круг дополнительно привлекаемой информации по выбранной теме.

По содержанию курсовой проект может носить реферативный, практический или опытно – экспериментальный характер. По объему курсовой проект должна быть не менее 20 – 25 страниц печатного текста. Примерная структура курсового проекта представлена в таблице 2. Все части курсового проекта должны быть изложены в строгой логической последовательности, вытекать одна из другой и быть взаимосвязанными:

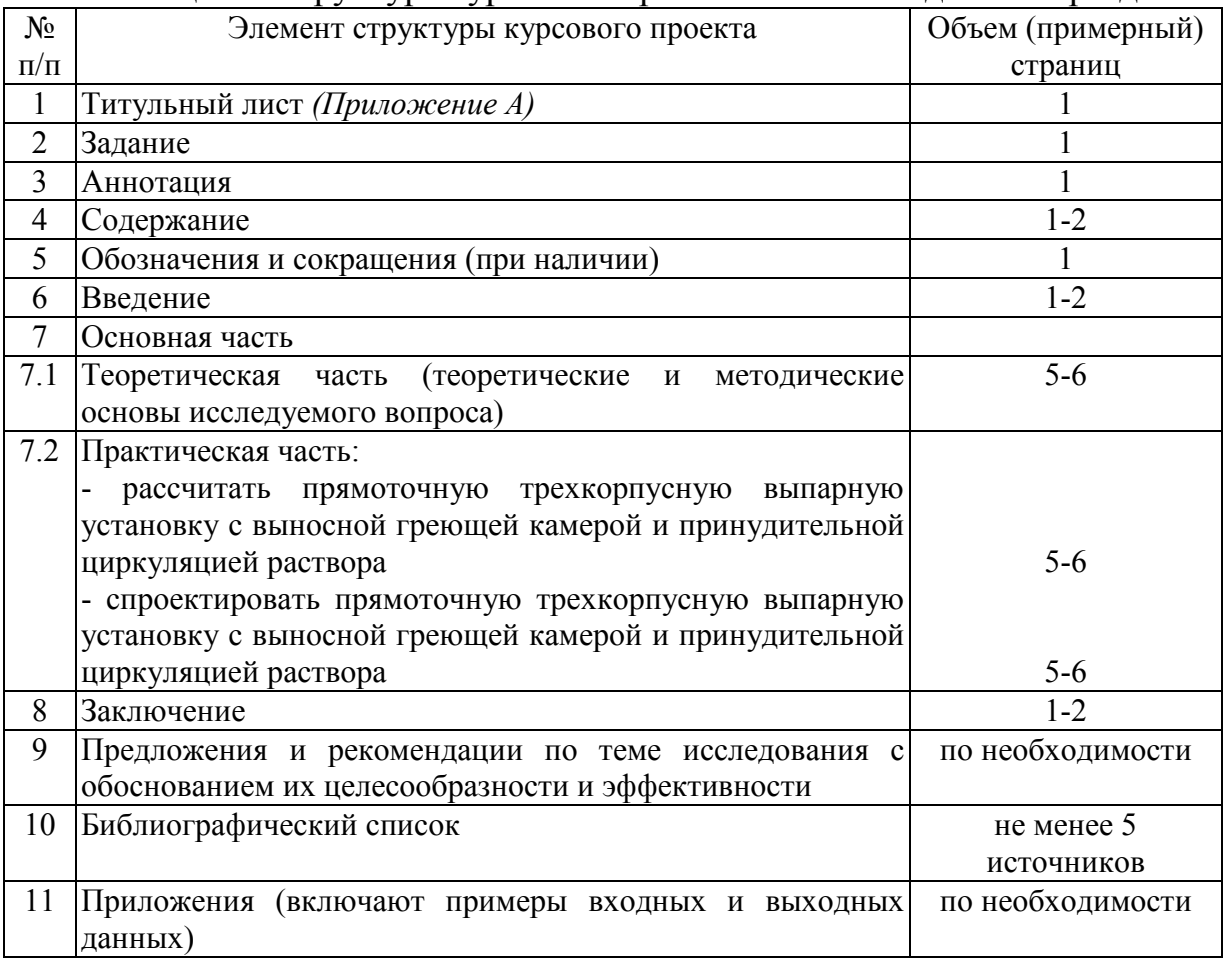

Таблица 2 - Структура курсового проекта и объем отдельных разделов

Методические указания по выполнению курсового проекта дисциплины «Тепломассообменное оборудование предприятий» для инвалидов и лиц с ограниченными возможностями здоровья разрабатывается индивидуально с учетом особенностей психофизического развития, индивидуальных возможностей и состояния здоровья таких обучающихся.

Любой курсовой проект имеет свои отличительные особенности, вытекающие из своеобразия объекта исследования, наличия и полноты источников информации, глубины знаний студентов, их умений и навыков самостоятельной работы. Вместе с тем, каждый курсовой проект должен быть построен по общей схеме на основе данных методических указаний, отражающих современный уровень требований ФГОС ВО.

Требование единства относится к форме построения структуры курсового проекта, но не к ее содержанию.

### **4. Порядок выполнения курсового проекта**

Обучающийся самостоятельно выбирает тему курсовой проект из предлагаемого списка тем, или может предложить свою тему при условии обоснования им её целесообразности. Тема может быть уточнена по согласованию с руководителем курсовой работы.

Таблица 3 – Примерная тематика курсовых проектов по дисциплине

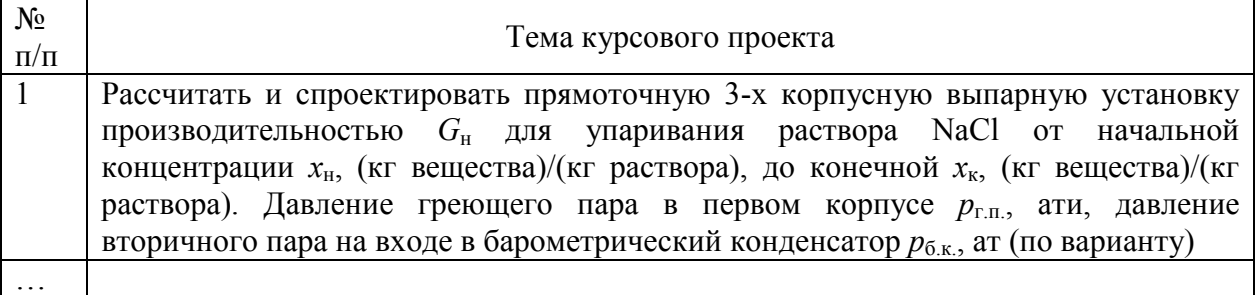

Выбранная тема курсового проекта регистрируется в журнале регистрации курсового проекта на кафедре.

Курсовой проект состоит из расчетно-пояснительной записки и графической части, которые должны быть оформлены в соответствии с требованиями ЕСКД.

Конкретная тематика курсового проекта должна отвечать следующим требованиям:

– соответствовать задачам подготовки бакалавров;

– учитывать направления и проблематику современных научных исследований;

– приобщать студентов к работе над проблемами, которые исследуют отдельные преподаватели и коллектив методической комиссии в целом;

– учитывать разнообразие интересов студентов в области теории и практики по избранной специальности.

### *Темы курсового проекта могут определяться разными способами:*

1. Преподаватель определяет тему курсового проекта студента.

2. Студент сам выбирает тему, соответствующую его интересам. При этом тема должна быть согласована с руководителем курсового проекта. При выборе темы необходимо учитывать, в какой мере разрабатываемые вопросы актуальны для работодателя, обеспечены исходными данными, литературными источниками, соответствуют индивидуальным способностям и интересам студента. Не допускаются односложные формулировки тем, соответствующие названию дисциплины или темы дисциплины,

констатирующего типа, носящие откровенно реферативный характер, дублирующие в какой-то степени темы курсового проекта по другим дисциплинам. После того как тема курсового проекта выбрана и согласована с руководителем (преподавателем), оформляется бланк задания (*Приложение Б*) и составляется календарный план, в котором определяются сроки выполнения этапов курсового проекта. План облегчает контроль за ходом выполнения исследования и помогает студенту самостоятельно и осознано выполнять курсовой проект.

### **4.1 Выбор темы студентом**

Тематика курсового проекта должна отвечать учебным задачам дисциплины и наряду с этим соответствовать реальным задачам будущей профессиональной деятельности. Тематика должна основываться на фактическом материале организаций предпочтительнее АПК, на материале, собранном студентами в ходе производственных практик, на результатах научных исследований сотрудников кафедры, аспирантов, магистрантов и студентов и должна охватывать наиболее важные разделы дисциплины, соответствовать примерным темам, указанным в рабочей программе дисциплины.

Тема курсового проекта должна соответствовать содержанию дисциплины, быть комплексной, направленной на решение взаимосвязанных задач, объединенных общностью объекта. Вместе с тем один из частных вопросов темы должен быть разработан более подробно. Тема курсового проекта может быть предложена студентом при условии обоснования им её целесообразности.

Тематика курсового проекта обсуждается и утверждается на заседании соответствующей кафедры до начала выдачи студентам заданий на курсовой проект. В случае необходимости, тема может быть уточнена по согласованию с руководителем.

Выбор темы курсового проекта регистрируется в журнале регистрации курсового проекта на кафедре.

### *Варианты задания курсового проекта (КП)*

## **Расчетно-пояснительная записка должна содержать:**  Введение

- 1. Определение поверхности теплопередачи.
- 2. Определение толщины тепловой изоляции.
- 3. Расчёт барометрического конденсатора.
- 4. Расчёт производительности вакуум-насоса.

В графической части КР следует изобразить на листе формата А1 с указанием габаритных размеров на листе формата А1:

1. Технологическая схема выпарной установки.

2. Общий вид выпарного апарата.

3. Сборочные единицы и детали выпарного апарата.

Задание на выполнение курсового проекта выдаётся за подписью руководителя, датируется днём выдачи и регистрируется на кафедре в

журнале. Факт получения задания удостоверяется подписью студента в указанном журнале.

Пример оформления титульного листа курсового проекта (*Приложение А*).

Примерная форма задания на выполнение курсового проекта *(Приложение Б*) выдаётся за подписью руководителя, датируется днём выдачи и регистрируется на кафедре в журнале. Факт получения задания удостоверяется подписью студента в указанном журнале.

Примерная форма рецензии на курсовой проект (*Приложение В*).

Пример заполнения основной надписи (штампов) на чертежах (*Приложение Г*).

Примерная форма индивидуального задания с исходными данными и рисунками (*Приложение Д*).

### **4.2 Получение индивидуального задания**

Задание на выполнение курсового проекта (*Приложение Б*) выдаётся за подписью руководителя, датируется днём выдачи и регистрируется на кафедре в журнале. Факт получения задания удостоверяется подписью обучающегося в указанном журнале.

### **4.3 Рекомендации по организации работ над курсового проекта**

Выбрав тему, определив цель, задачи, структуру и содержание курсового проекта руководитель совместно со студентом составляет планграфик выполнения с указанием сроков выполнения каждого пункта (таблица 4).

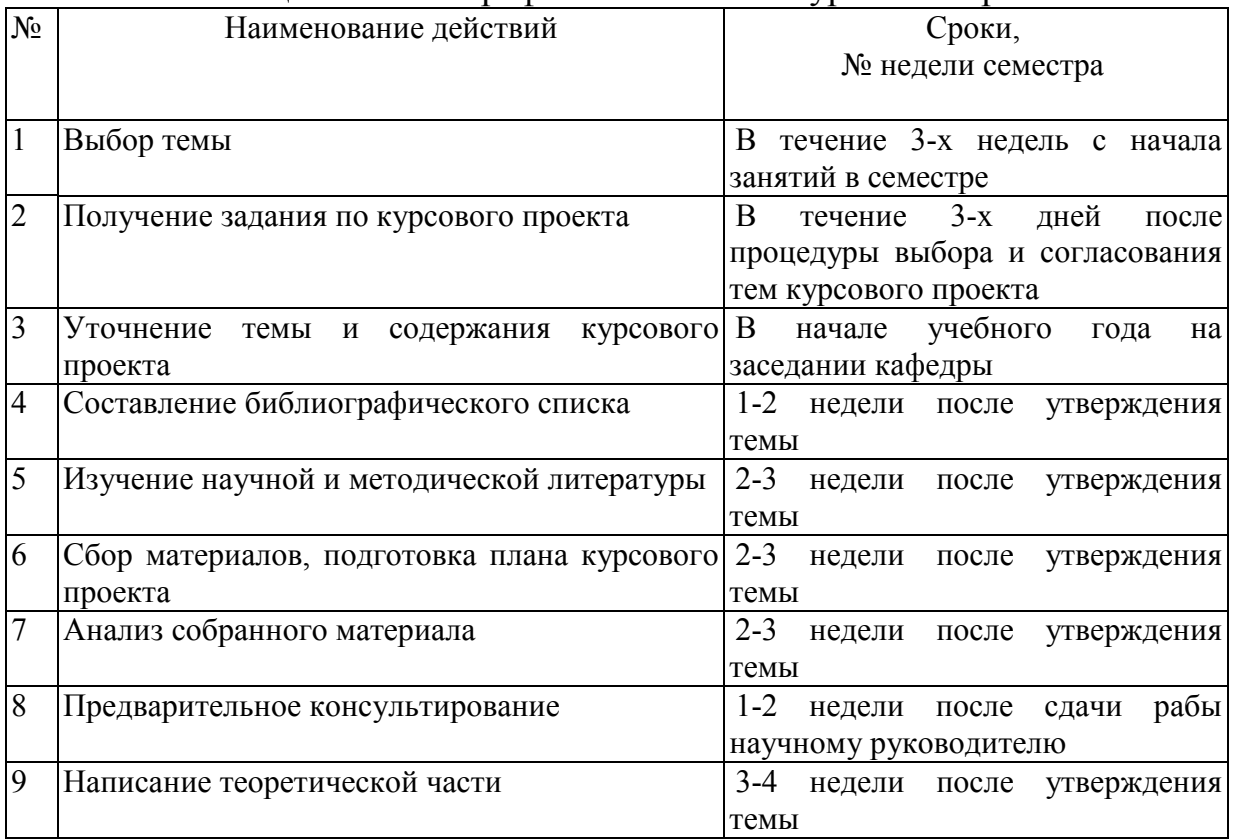

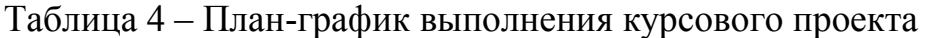

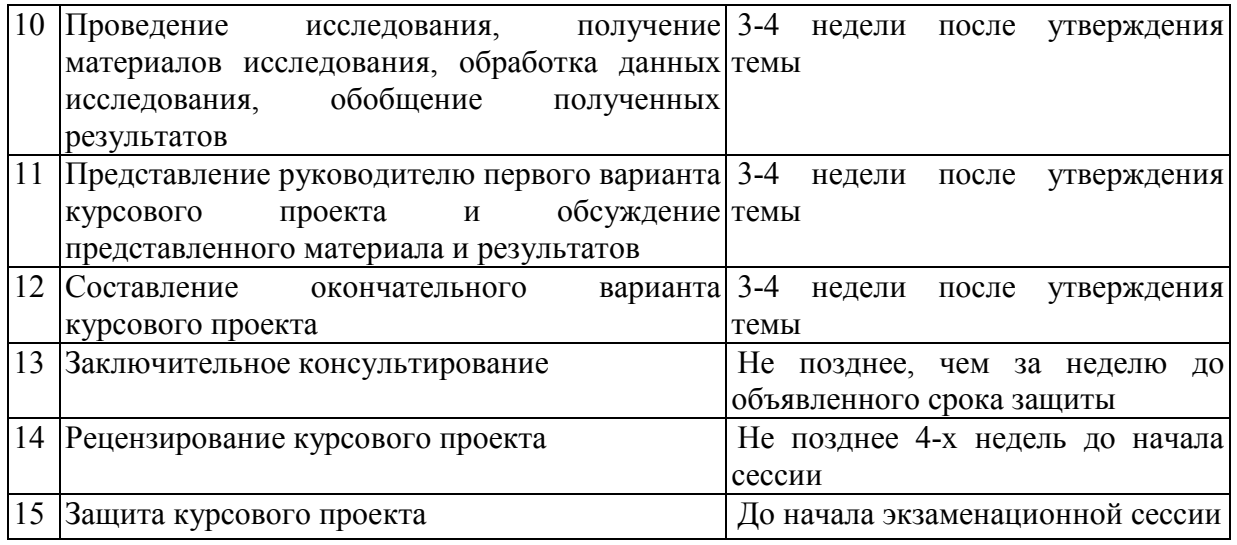

### **4.4 Требования к разработке структурных элементов курсового проекта**

### *4.4.1 Разработка введения*

Во введении на 1-2 страницах должна быть показана цель и актуальность курсового проекта, указаны задачи, которые ставит перед собой студент при её написании. Кратко следует коснуться содержания отдельных параграфов работы, отметить особенность использования в работе методики, охарактеризовать в общих чертах основные источники, которые нашли в ней свое отражение. Желательно также дать краткую характеристику объекта исследования материалов, по которым пишется курсовой проект. Первый параграф, как правило, носит теоретический характер. Все сказанное желательно иллюстрировать цифровыми данными и статистическими данными из статистических справочников, монографий, журнальных статей и других источников, не забывая при этом давать соответствующие ссылки па источники.

### *4.4.2 Разработка основной части курсового проекта*

В следующих параграфах рассматриваются дальнейшие вопросы курсового проекта и расчеты. Изложение должно быть последовательно и логично. Оно должно быть также конкретным, целиком оправданным и опираться на действующую практику.

Содержание курсового проекта должно быть конкретным и целиком опираться на расчеты. Следует обратить внимание на стилистику, язык работы, её оформление. Цифровой материал приводится в работе в виде аналитических таблиц, для наглядности рекомендуется строить схемы и графики. Все таблицы, схемы и графики следует пронумеровать. Ссылки на приложения целесообразно давать с указанием номера. Все разделы работы должны быть связаны между собой. Поэтому особое внимание нужно обращать на логические "переходы" от одного параграфа к другому и внутри параграфа от вопроса к вопросу.

### *4.4.3 Разработка заключения*

Все содержание курсового проекта от введения до заключения должны иметь как бы единый стержень. Все части курсового проекта должны быть связаны, между собой, должны дополнять и углублять одна другую.

В заключении следует сделать заключение по курсовому проекту.

После заключения студент должен написать библиографический список и приложения по необходимости.

## *4.4.4 Оформление библиографического списка*

1. Специальная литература в алфавитном порядке, по фамилиям авторов или названиям, если на титульном листе книги автор нет (монографии, статьи).

2. Периодические издания с указанием года и месяца журналов и газет (если статьи из них не приведены в предыдущем разделе списка литературы).

Дальнейший поиск необходимой информации предполагает знакомство с тремя группами источников.

*Официальные документы* – это Конституция Российской Федерации, законодательные акты, постановления Правительства Российской Федерации и т.п.

*Учебная литература* – это учебники, учебные пособия;

*Основная литература* – это монографии, коллективные работы, материалы периодической печати журнальные и газетные статьи, различные справочники, энциклопедии и т.п. Основная литература обязательно должна занимать главное место в списке (недопустимо написание работы только на основе учебной литературы). Именно в этой группе в основном содержатся новые сведения и факты, приводятся последние цифровые данные.

Целесообразно широко использовать *Интернет-ресурсы*. Желательно привлечь и статьи на иностранных языках. Важно привлечь более широкий круг Основной литературы, в том числе и на иностранных языках, так как от использования различных источников будет зависеть качество курсового проекта.

Подбор необходимой литературы в библиотеке осуществляется с помощью библиографических каталогов и при обращении в библиотеку Вуза и т.д.

Подобранную литературу вначале необходимо детально просмотреть и составить предварительный план курсового проекта, который в дальнейшем по мере работы над литературой будет уточняться и дополняться. В книгах надо познакомиться с оглавлением, прочесть аннотацию, предисловие, оглавление. При первоначальном знакомстве с книгой полезно также пролистать ее, бегло просмотреть текст, рассмотреть иллюстрации, таблицы, диаграммы, приложения, научно-справочный аппарат.

## **4.5 Методические рекомендации к выполнению курсового проекта**

Учебным планом по дисциплине «Тепломассообменное оборудование предприятий» предусмотрен курсовой проект. Он выполняется по теме 5

«Многократное выпаривание». Тема курсового проекта: «Расчет и проектирование прямоточной 3-х корпусной выпарной установки для упаривания раствора NaCl».

Студенты выполняют курсовой проект в соответствии с индивидуальным заданием. Индивидуальные задания отличаются друг от друга: типом выпарного аппарата, производительностью выпарной установки по упариваемому раствору, способом циркуляции раствора через выпарной аппарат (естественная или принудительная), параметрами греющего и вторичного пара. Номер получаемого студентом задания соответствует его номеру в журнале преподавателя. Ниже представлены задания на курсовой проект.

*Задание:* рассчитать и спроектировать прямоточную 3-х корпусную выпарную установку производительностью *G*н для упаривания раствора NaCl от начальной концентрации *х*н, (кг вещества)/(кг раствора), до конечной *х*к, (кг вещества)/(кг раствора). Давление греющего пара в первом корпусе *р*г.п., ати, давление вторичного пара на входе в барометрический конденсатор  $p_{6k}$ , ат.

Выполненный курсовой проект должен представлять собой расчетнопояснительную записку объемом 30-35 страниц и 3 листа графического материала формата 24, содержащих технологическую схему установки, общий вид выпарного аппарата и лист со сборочными единицами и деталями общего вида выпарного аппарата.

| $N_2$        | $G_{\text{H}}$ | $x_{\text{H}}$ | $x_{\kappa}$  | $p_{r.n.}$ | $p_{\textrm{6}.\textrm{\tiny K}},$ |                                                                     |  |  |
|--------------|----------------|----------------|---------------|------------|------------------------------------|---------------------------------------------------------------------|--|--|
| $\Pi/\Pi$    | T/T            | $\frac{0}{0}$  | $\frac{0}{0}$ | ати        | aT                                 | Тип аппарата                                                        |  |  |
| $\mathbf{1}$ | 5              | 0,5            | 15            | 8          | 0,05                               | с соосной греющей камерой                                           |  |  |
| 2            | 6              | 1,0            | 16            | 9          | 0,10                               | с выносной греющей камерой и естественной<br>циркуляцией раствора   |  |  |
| 3            | $\tau$         | 1,5            | 17            | 10         | 0,15                               | с выносной греющей камерой и принудительной<br>циркуляцией раствора |  |  |
| 4            | 8              | 2,0            | 18            | 11         | 0,20                               | с выносной греющей камерой и вынесенной зоной<br>кипения            |  |  |
| 5            | 9              | 2,5            | 19            | 12         | 0,25                               | с соосной греющей камерой                                           |  |  |
| 6            | 10             | 3,0            | 20            | 8,5        | 0,05                               | с выносной греющей камерой и естественной<br>циркуляцией раствора   |  |  |
| $\tau$       | 11             | 3,5            | 21            | 9,5        | 0,10                               | с выносной греющей камерой и принудительной<br>циркуляцией раствора |  |  |
| 8            | 12             | 4,0            | 22            | 10,5       | 0,15                               | с выносной греющей камерой и вынесенной зоной<br>кипения            |  |  |
| 9            | 13             | 4,5            | 23            | 11,5       | 0,20                               | с соосной греющей камерой                                           |  |  |
| 10           | 14             | 5,0            | 24            | 125        | 0,25                               | с выносной греющей камерой и естественной<br>циркуляцией раствора   |  |  |
| 11           | 15             | 0,5            | 15            | 8          | 0,05                               | с выносной греющей камерой и принудительной<br>циркуляцией раствора |  |  |
| 12           | 16             | 1,0            | 16            | 9          | 0,10                               | с выносной греющей камерой и вынесенной зоной<br>кипения            |  |  |
| 13           | 17             | 1,5            | 17            | 10         | 0,15                               | с соосной греющей камерой                                           |  |  |
| 14           | 18             | 2,0            | 18            | 11         | 0,20                               | с выносной греющей камерой и естественной                           |  |  |

**Исходные данные** 

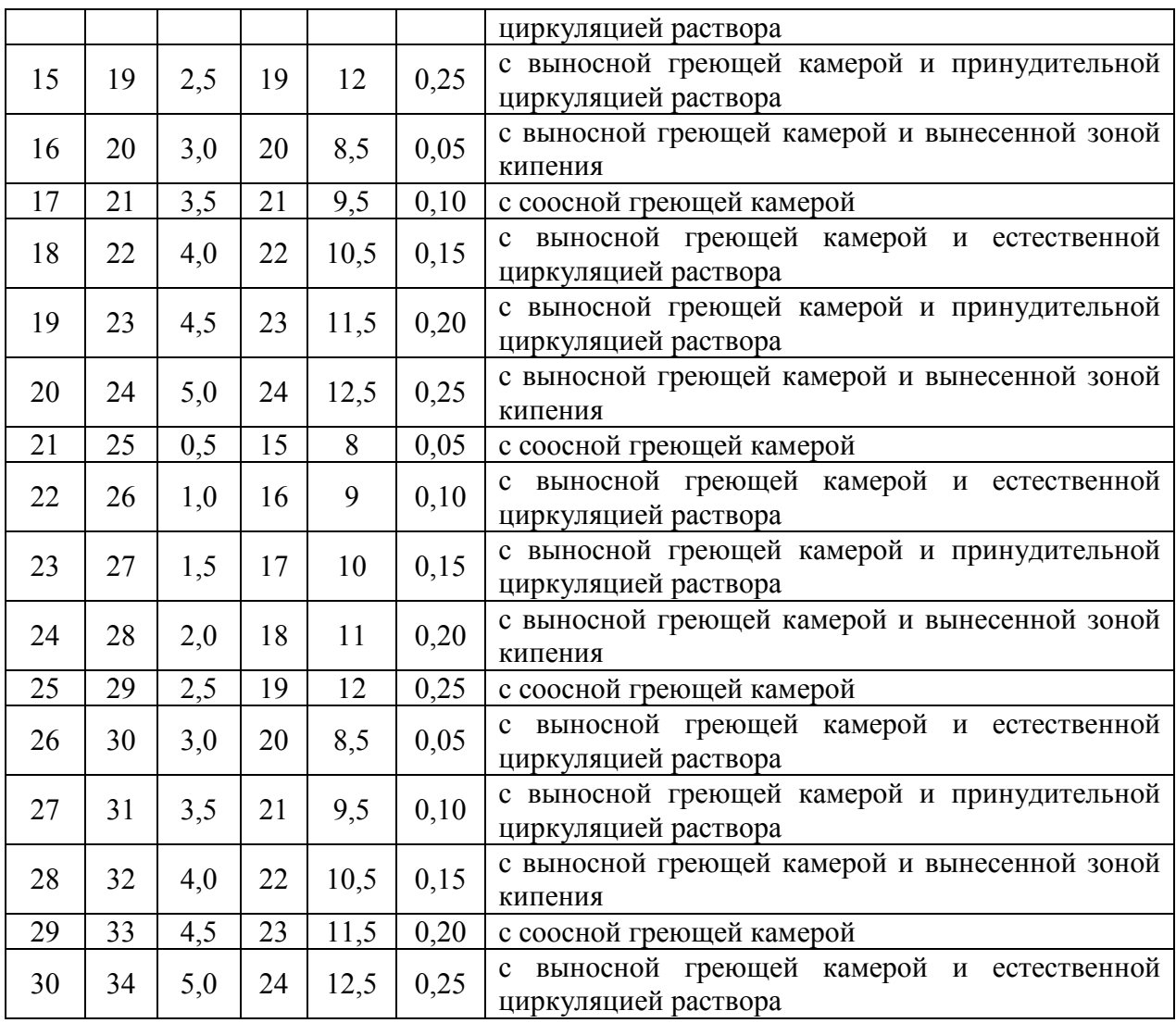

### **1. Определение поверхности теплопередачи**

Поверхность теплопередачи каждого корпуса выпарной установки определяют по основному уравнению теплопередачи.

Для определения тепловых нагрузок Q, коэффициентов теплопередачи k и полезных разностей температур ∆t необходимо знать распределение упариваемой воды, концентраций растворов и их температур кипения по корпусам. Эти величины находятся методом последовательных приближений.

Производительность установки по выпариваемой воде определяют из уравнений материального баланса:

$$
G_{\rm H} = \frac{19\rm{T}}{\rm{q}} = 19 \cdot \frac{1000}{3600} = 5,28 \text{ кr/c}
$$

$$
W = G_{\rm H} \cdot \left(1 - \frac{x_{\rm H}}{x_{\rm K}}\right) = 5,28 \cdot \left(1 - \frac{2,5}{19}\right) = 4,59 \text{ kr/c}
$$

## **1.1 Концентрации упариваемого раствора**

Распределение концентраций раствора по корпусам установки зависит от соотношений нагрузок по выпариваемой воде в каждом аппарате.

На основании практических данных принимают, что производительность каждого корпуса по выпариваемой воде определяется соотношением:  $w_1$ : $w_2$ :  $w_3$  = 1,0 : 1,1 : 1,2. Тогда:

$$
w_1 = \frac{W \cdot 1,0}{1,0+1,1+1,2} = \frac{4,59 \cdot 1,0}{3,3} = 1,39 \text{ kr/c}
$$
  
\n
$$
w_2 = \frac{W \cdot 1,1}{1,0+1,1+1,2} = \frac{4,59 \cdot 1,1}{3,3} = 1,53 \text{ kr/c}
$$
  
\n
$$
w_3 = \frac{W \cdot 1,2}{1,0+1,1+1,2} = \frac{4,59 \cdot 1,2}{3,3} = 1,67 \text{ kr/c}
$$

Далее рассчитывают концентрации растворов в корпусах:

$$
x_1 = \frac{G_{\rm H} \cdot x_{\rm H}}{G_{\rm H} - w_1} = \frac{5,28 \cdot 0,025}{5,28 - 1,39} = 0,03 \text{ mm } 3\%
$$
  

$$
x_2 = \frac{G_{\rm H} \cdot x_{\rm H}}{G_{\rm H} - w_1 - w_2} = \frac{5,28 \cdot 0,025}{5,28 - 1,39 - 1,53} = 0,06 \text{ mm } 6\%
$$
  

$$
x_3 = \frac{G_{\rm H} \cdot x_{\rm H}}{G_{\rm H} - w_1 - w_2 - w_3} = \frac{5,28 \cdot 0,025}{5,28 - 1,39 - 1,53 - 1,67} = 0,19 \text{ mm } 19\%
$$

Концентрация раствора в последнем корпусе  $x_3$  соответствует заданной концентрации упариваемого раствора  $x_{k}$ .

#### 1.2 Температуры кипения растворов

Общий перепад давлений в установке равен:

 $\Delta P_{.06} = P_{.11} - P_{.60} = 1.3 - 0.0245 = 1.276 \text{ M}$ В первом приближении общий перепад давлений распределяют между корпусами поровну. Тогда давления греющих паров в корпусах равны:

$$
P_{\text{r.1.}} = P_{\text{r.1.}} = 1,3 \text{ M} \text{ a}
$$
  
\n
$$
P_{\text{r.2.}} = P_{\text{r.1.}} - \frac{\Delta P_{\text{o6}}}{3} = 1,3 - \frac{1,276}{3} = 0,8748 \text{ M} \text{ a}
$$
  
\n
$$
P_{\text{r.3.}} = P_{\text{r.2.}} - \frac{\Delta P_{\text{o6}}}{3} = 0,8748 - \frac{1,276}{3} = 0,4497 \text{ M} \text{ a}
$$

Давление пара в барометрическом конденсаторе:

$$
P_{6\text{K}} = P_{\text{r} \cdot 3} - \frac{\Delta P_{\text{0}6}}{3} = 0.4497 - \frac{1.276}{3} = 0.0245 \text{ M} \text{ a}
$$

что соответствует заданному значению  $P_{6k}$  ( $P_{6k}$  = 0,0245).

По давлению паров находим их температуры и энтальпии:

Таблина 1

|                    |                               | $      -$                    |
|--------------------|-------------------------------|------------------------------|
| Давление Р, МПа    | Температура t, <sup>°</sup> C | Энтальпия $h_{r,n}$ , кДж/кг |
| $P_{r1} = 1.3$     | $t_{r1} = 189$                | $h_1 = 2793.5$               |
| $P_{r,2} = 0,8748$ | $t_{\rm r2} = 174.1$          | $h_2 = 2779.7$               |
| $P_{r,3} = 0,4497$ | $t_{r,3} = 147.7$             | $h_3 = 2749.8$               |
| $P_{6k} = 0.0245$  | $t_{6,k} = 64,2$              | $h_{6,k} = 2613,5$           |

Температура кипения раствора в корпусе отличается от температуры греющего пара в последующем корпусе на сумму температурных потерь  $\Sigma\Delta$  от температурной  $(\Delta')$ , гидростатической  $(\Delta'')$  и гидродинамической  $(\Delta''')$  депрессий  $(\sum \Delta = \Delta' + \Delta'' + \Delta''')$ .

Гидродинамическая депрессия обусловлена потерей давления пара на преодоление гидравлических сопротивлений трубопроводов при переходе из корпуса в корпус. Обычно в расчетах принимают  $\Delta$ " = 1,0 - 1,5 град на корпус. Примем для каждого корпуса  $\Delta$ "=1 град. Тогда температуры вторичных паров в корпусах будут равны:

 $t_{\text{\tiny BH.1.}} = t_{\text{\tiny F.2.}} + \Delta_1^{\prime\prime\prime} = 174.1 + 1 = 175.1 \text{ °C}$ <br>  $t_{\text{\tiny BH.2.}} = t_{\text{\tiny F.3.}} + \Delta_2^{\prime\prime\prime} = 147.7 + 1 = 148.7 \text{ °C}$  $t_{\text{BH,3}} = t_{6\text{\tiny K}} + \Delta_3^{\prime\prime\prime} = 64.2 + 1 = 65.2$  °C

Сумма гидродинамических депрессий:

$$
\sum \Delta^{\prime\prime\prime} = \Delta^{\prime\prime\prime}_1 + \Delta^{\prime\prime\prime}_2 + \Delta^{\prime\prime\prime}_3 = 3 \text{ }^{\circ}\text{C}
$$

По температурам вторичных паров определим их давления:

Таблина 2

| Температура t, <sup>°</sup> C | Давление Р, МПа      | Энтальпия $h_{\text{BL}}$ , кДж/кг |
|-------------------------------|----------------------|------------------------------------|
| $t_{\text{BII},1} = 175,1$    | $P_{BH,1} = 0,895$   | $h_1 = 2496,96$                    |
| $t_{\text{BH,2}} = 148.7$     | $P_{BH,2} = 0,462$   | $h_2$ = 2569,38                    |
| $t_{\text{BH,3}} = 65,2$      | $P_{BH,3.} = 0,0256$ | $h_3$ = 2754,16                    |

Гидростатическая депрессия обусловлена разностью давлений в среднем слое кипящего раствора и на его поверхности. Давление в среднем слое кипящего раствора каждого корпуса определяется по уравнению:

$$
P_{\rm cp} = P_{\rm BT} + \rho \cdot g \cdot H \cdot \frac{1 - \varepsilon}{2},
$$

где Р<sub>вп</sub> - давление вторичного пара в корпусе, Па; Н - высота кипятильных труб в аппарате, м;  $\rho$  - плотность кипящего раствора, кг/м<sup>3</sup>;  $\varepsilon$  паронаполнение (объёмная доля пара в кипящем растворе),  $M^3/M^3$ .

выбора значения  $H$ НУЖНО ориентировочно определить Лля поверхность теплопередачи выпарного аппарата. При кипении водных растворов можно принять удельную тепловую нагрузку аппаратов с принудительной циркуляцией  $q = 40000 - 80000 B_T/m^2$ . Примем  $q = 70000$ Вт/м<sup>2</sup>. Тогда поверхность теплопередачи первого корпуса ориентировочно будет равна:

$$
F_{\text{op}} = \frac{Q}{q} = \frac{w_1 \cdot r_1}{q} = \frac{1,39 \cdot 2031,21 \cdot 10^3}{70000} = 39,33 \approx 40 \text{ m}^2,
$$

где г<sub>1</sub> - теплота парообразования вторичного пара, Дж/кг.

По приложению 4.2 [1] - ГОСТ 11987-81 выбираем аппарат с принудительной циркуляцией и вынесенной греющей камерой (тип 2, исполнение 1). Ближайшая будет поверхность 40 м<sup>2</sup>.

Принимаем высоту кипятильных труб  $H = 6$  м, при диаметре труб  $d =$ 38х2 мм.

При пузырьковом (ядерном) режиме кипения паронаполнение составляет  $\varepsilon$  = 0.4 - 0.6. Примем  $\varepsilon$  = 0.5. Плотность растворов NaCl при температуре 15°С и соответствующих концентрациях в корпусах равна:

 $\rho_1 = 1035 \text{ kT/m}^3$ ;  $\rho_2 = 1061.2 \text{ kT/m}^3$ ;  $\rho_3 = 1173.2 \text{ kT/m}^3$ .

При определении плотности растворов в корпусах пренебрегаем изменением её с повышением температуры от 15°С до температуры кипения коэффициента объёмного расширения ВВИДУ малого значения  $\overline{M}$ ориентировочнопринятого значения  $\varepsilon$ .

Давления в среднем слое кипятильных труб корпусов равны:

$$
P_{1\text{cp.}} = P_{\text{BII.1.}} + \frac{\rho_1 \cdot g \cdot H \cdot (1 - \varepsilon)}{2} = 0,895 \cdot 10^6 + \frac{1035 \cdot 9,81 \cdot 6 \cdot (1 - 0,5)}{2}
$$
  
= 0,91 MHz  

$$
P_{2\text{cp.}} = P_{\text{BII.2.}} + \frac{\rho_2 \cdot g \cdot H \cdot (1 - \varepsilon)}{2} = 0,462 \cdot 10^6 + \frac{1061,2 \cdot 9,81 \cdot 6 \cdot (1 - 0,5)}{2}
$$
  
= 0,477 MHz  

$$
P_{3\text{cp.}} = P_{\text{BII.3.}} + \frac{\rho_3 \cdot g \cdot H \cdot (1 - \varepsilon)}{2} = 0,0256 \cdot 10^6 + \frac{1173,2 \cdot 9,81 \cdot 6 \cdot (1 - 0,5)}{2}
$$
  
= 0,0428 MHz

Этим давлениям соответствуют следующие температуры кипения и теплоты испарения растворителя:

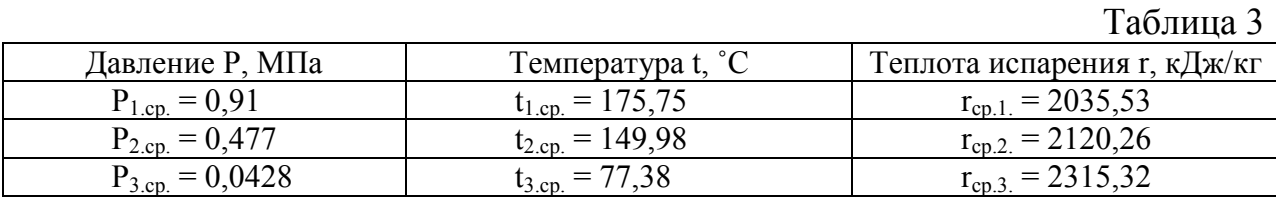

Гидростатическая депрессия по корпусам:

$$
\Delta_1^{\prime\prime} = t_{1\text{cp.}} - t_{\text{bH.1}} = 175,75 - 175,1 = 0,65 \text{ °C}
$$
\n
$$
\Delta_2^{\prime\prime} = t_{2\text{cp.}} - t_{\text{bH.2}} = 149,98 - 148,7 = 1,28 \text{ °C}
$$
\n
$$
\Delta_3^{\prime\prime} = t_{3\text{cp.}} - t_{\text{bH.3}} = 77,38 - 65,2 = 12,18 \text{ °C}
$$

Сумма гидростатических депрессий равна:

$$
\sum \Delta^{\prime\prime} = \Delta^{\prime\prime}_1 + \Delta^{\prime\prime}_2 + \Delta^{\prime\prime}_3 = 0.65 + 1.28 + 12.18 = 14.11 \text{°C}
$$

Температурная депрессия  $\Delta'$  определяется по уравнению:

$$
\Delta' = \frac{1.62 \cdot 10^{-2} \cdot \Delta'_{\text{atm}} \cdot T^2}{r_{\text{at}}}
$$

где Т - температура паров в среднем слое кипятильных труб, К;  $\Delta_{\text{arm}}^{\prime}$ температурная депрессия при атмосферном давлении.

По таблице теплофизических свойств раствора хлорида натрия и заданным концентрациям находим:

Тогда температурная депрессия по корпусам равна:

$$
\Delta_1' = \frac{1,62 \cdot 10^{-2} \cdot 0,57 \cdot (175,75 + 273,15)^2}{2035,53} = 0,91 \text{ °C}
$$
\n
$$
\Delta_2' = \frac{1,62 \cdot 10^{-2} \cdot 1,14 \cdot (149,98 + 273,15)^2}{2120,26} = 1,56 \text{ °C}
$$
\n
$$
\Delta_3' = \frac{1,62 \cdot 10^{-2} \cdot 4,6 \cdot (77,38 + 273,15)^2}{2315,32} = 3,95 \text{ °C}
$$

Сумма температурных депрессий ∑∆'=6,42 °С. Температуры кипения растворов в корпусах:

 $t_{\text{k.1}} = t_{\text{r.1}} + \Delta_1' + \Delta_1'' + \Delta_1''' = 174.1 + 0.91 + 0.65 + 1 = 176.66 \text{ °C}$  $t_{R,2} = t_{R,1} + \Delta_2' + \Delta_2'' + \Delta_2''' = 147.7 + 1.56 + 1.28 + 1 = 151.54$  °C  $t_{K,3} = t_{r,3} + \overline{A'_3} + \overline{A''_3} + \overline{A''_3} = 64.2 + 3.95 + 12.18 + 1 = 81.33$  °C

#### 1.3 Полезная разность температур

Общая полезная разность температур равна:

$$
\sum \Delta t_{\rm n} = \Delta t_{\rm n.1.} + \Delta t_{\rm n.2.} + \Delta t_{\rm n.3.}
$$

Полезные разности температур по корпусам в °С равны:

- $\Delta t_{\text{n1}} = t_{\text{r.1}} t_{\text{k.1}} = 189 176{,}66 = 12{,}34 \text{ °C}$  $\Delta t_{\text{n2}} = t_{\text{r2}} - t_{\text{\tiny K2}} = 174.1 - 151.54 = 22.56 \text{ °C}$
- $\Delta t_{\text{H3}} = t_{\text{r3}} t_{\text{K3}} = 147.7 81.33 = 66.37 \text{ °C}$

Тогда общая полезная разность температур:

$$
\sum \Delta t_{\rm n} = 101.27 \, \text{°C}
$$

\n Theorem of the image shows a function of the following matrices:\n 
$$
\sum \Delta t_n = t_{r,1} - t_{BK} - \sum \Delta' - \sum \Delta'' - \sum \Delta''' = 189 - 64,2 - 6,42 - 14,11 - 3 = 101,27\text{°C}.
$$
\n

\n\n Theorem of the image shows a function of the following matrices:\n  $\sum \Delta t_n = t_{r,1} - t_{BK} - \sum \Delta' - \sum \Delta'' - \sum \Delta''' = 189 - 64,2 - 6,42 - 14,11 - 3 = 101,27\text{°C}.$ \n

# **1.4 Определение тепловых нагрузок**

Совместным решением уравнений тепловых балансов по корпусам и уравнения балансов по воде для всей установки, определяем расход греющего пара в 1-ом корпусе, производительность каждого корпуса по выпариваемой воде и тепловые нагрузки по корпусам.[2]

$$
\begin{cases}\nQ_1 = D \cdot (h_{r,1}'' - h_{1}) = 1,03 \cdot [G_H \cdot c_H \cdot (t_{\kappa,1} - t_H) + w_1 \cdot (h_{BH,1}'' - c_B \cdot t_{\kappa,1}) + Q_{1,\kappa_{\text{OHL}}}],\nQ_2 = w_1 \cdot (h_{r,2}'' - h_{2}') = 1,03 \cdot [(G_H \cdot w_1) \cdot c_1 \cdot (t_{\kappa,2} - t_{\kappa,1}) + w_2 \cdot (h_{BH,2}'' - c_B \cdot t_{\kappa,2}) + Q_{2,\kappa_{\text{OHL}}}],\nQ_3 = w_2 \cdot (h_{r,3}'' - h_{3}') = 1,03 \cdot [(G_H \cdot w_1 \cdot w_2) \cdot c_2 \cdot (t_{\kappa,3} - t_{\kappa,2}) + w_3 \cdot (h_{BH,3}'' - c_B \cdot t_{\kappa,3}) + Q_{3,\kappa_{\text{OHL}}}],\nW = w_1 + w_2 + w_3.\n\end{cases}
$$

где  $Q_1$ ,  $Q_2$ ,  $Q_3$  – тепловые нагрузки по корпусам, кВт; D – расход греющего пара в 1-ом корпусе, кг/с; 1,03 – коэффициент, учитывающий 3% потерь тепла в окружающую среду; h"<sub>г.1..</sub>, h"<sub>г.2</sub>, h"<sub>г.3.</sub> - энтальпии греющих паров по корпусам кДж/кг; h''вп.1., h''вп.2., h''вп.3. - энтальпии вторичных паров по корпусам кДж/кг; h'<sub>1</sub>, h'<sub>2</sub>, h'<sub>3</sub> – энтальпии конденсата по корпусам, кДж/кг;  $c_{\rm B}$  – теплоёмкость воды кДж/кг $K$ ;  $c_{\rm H}$ ,  $c_{\rm 1},c_{\rm 2}$  – теплоёмкости раствора начальной концентрации в первом корпусе и втором корпусе, соответственно, кДж/кгК;  $t_{H}$ , $t_{K,1}$ , $t_{K,2}$ – температура кипения исходного раствора при давлении в 1-ом корпусе и температуры кипения растворов по корпусам соответственно, С  $t_{\rm H} = t_{\rm BH,1} + \Delta'_{\rm H} = 175.1 + 1 = 176.1$  °С (где  $\Delta'_{\rm H}$  – температурная депрессия исходного раствора); Q<sub>1.конц.</sub>, Q<sub>2.конц.</sub>,Q<sub>3.конц</sub>. теплота концентрирования по корпусам, кВт; принимаем  $Q_{1,\text{\tiny KOHL}} = Q_{2,\text{\tiny KOHL}} = Q_{3,\text{\tiny KOHL}} = 0$ , так как при концентрировании раствора NaCl теплота не поглощается, а выделяется. Таким образом, выделившееся количество теплоты идёт в запас.

 $c_n$ =4,06 кДж/(кг⋅К);  $c_1$ =3,94 кДж/(кг⋅К);  $c_2$ =3,39 кДж/(кг⋅К)

$$
\begin{cases}\nQ_1 = D \cdot (2793,5-815,075) = 1,03 \cdot [5,28 \cdot 4,06 \cdot (176,66 - 176,1) + w_1 \cdot (2496,96 - 4,19 \cdot 176,66)]; \\
Q_2 = w_1 \cdot (2779,7-738,272) = 1,03 \cdot [(5,28 \cdot w_1) \cdot 3,94 \cdot (151,54 \cdot 176,66) + w_2 \cdot (2569,38 \cdot 4,19 \cdot 151,54)]; \\
Q_3 = w_2 \cdot (2749,8 \cdot 622,328) = 1,03 \cdot [5,28 \cdot w_1 \cdot w_2) \cdot 3,39 \cdot (81,33 \cdot 151,54) + w_3 \cdot (2754,16 \cdot 4,19 \cdot 81,33)]; \\
4,59 = w_1 + w_2 + w_3. \\
w_1 = 1,376 \text{ Kr/c}; \\
w_2 = 1,609 \text{ Kr/c}; \\
\end{cases}
$$

$$
\begin{cases} w_3 = 1,603 \text{ Kr/c}; \end{cases}
$$

$$
\overline{D} = 1,264 \text{ kT/c}.
$$

Полученные расходы незначительно отличаются от Принятого распределения, пересчёт нагрузок не производится. Используя эти данные, найдём:

 $Q_1 = 2500,72$  KBT  $Q_2$  = 2668,74 KBT  $Q3 = 3028,65$  KBT

Результаты расчёта сведены в таблицу:

Таблица 4

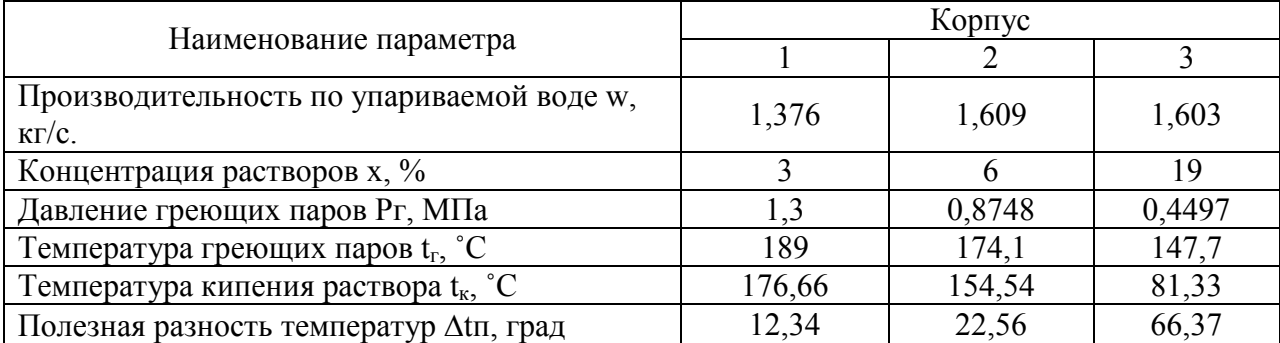

#### 1.5 Выбор конструкционного материала

В качестве конструкционного материала выбираем стойкую в среде кипящего раствора NaCl в диапазоне рабочих концентраций сталь марки 12Х18Н10Т. Коэффициент теплопроводности этой стали 17,8 Вт/(м·К).

#### 1.6. Расчёт коэффициентов теплопередачи

Коэффициент теплопередачи для первого корпуса определяют по уравнению аддитивности термических сопротивлений:

$$
K_1 = \frac{1}{\frac{1}{\alpha_1} + \sum \frac{\delta}{\lambda} + \frac{1}{\alpha_2}}
$$

Примем, что термическое суммарное сопротивление равно термическому сопротивлению стенки  $\delta_{cr}/_{\lambda cr}$ и накипи  $\delta_{H}/\lambda_{H}$ . Термическое сопротивление загрязнений со стороны пара не учитываем. Получим:

$$
\sum \frac{\delta}{\lambda} = \frac{0.002}{17.8} + \frac{0.0005}{2} = 3.624 \cdot 10^{-4} \frac{(M^2 \cdot K)}{B_T}
$$

Коэффициент теплоотдачи от конденсирующегося пара к стенке  $\alpha_1$ равен:

$$
\alpha_1 = 2.04 \cdot \sqrt[4]{\frac{r_1 \cdot \rho_{\text{K}.1.}^2 \cdot \lambda_{\text{K}.1.}^3}{\mu_{\text{K}.1.} \cdot H \cdot \Delta t_1}}
$$

где  $r_1$ - теплота конденсации греющего пара, Дж/кг;  $\rho_{\rm x}$ ,  $\lambda_{\rm x}$ ,  $\mu_{\rm x}$ соответственно плотность  $(\text{kr/m}^3)$ , теплопроводность  $\text{Br}/(\text{m} \cdot \text{K})$ , вязкость (Па·с) конденсата при средней температуре плёнки,  $t_{\text{m}} = t_{r,1} - \Delta t_1/2$ , где  $\Delta t_1$  разность температур конденсации пара и стенки, град.

#### Первый корпус

Расчёт  $\Delta t_1$  ведут методом последовательных приближений. В первом приближении примем  $\Delta t_1 = 2$  град. Тогда:

$$
t_{\text{mJ}} = t_{\text{r.1.}} - \frac{\Delta t_1}{2} = 189 - \frac{2}{2} = 188 \text{ °C}
$$

$$
\alpha_1 = 2.04 \cdot \sqrt[4]{\frac{r_1 \cdot \rho_{\text{K}.1.}^2 \cdot \lambda_{\text{K}.1.}^3}{\mu_{\text{K}.1.} \cdot H \cdot \Delta t_1}} = 2.04 \cdot \sqrt[4]{\frac{1985.14 \cdot 10^3 \cdot 878.18^2 \cdot 0.67^3}{0.146 \cdot 10^{-3} \cdot 6 \cdot 2}}
$$
  
= 8213.77  $\frac{\text{Br}}{(\text{m}^2 \cdot \text{K})}$ 

Для установившегося процесса передачи тепла справедливо уравнение:

$$
q = \alpha_1 \cdot \Delta t_1 = \frac{\Delta t_{\rm cr}}{\sum_{\lambda} \frac{\delta}{\lambda}} = \alpha_2 \cdot \Delta t_2
$$

где q - удельная тепловая нагрузка,  $Br/m^2$ ;  $\Delta t_{cr}$  - перепад температур на стенке, град;  $\Delta t_2$  - разность между температурой стенки со стороны раствора и температурой кипения раствора.

Отсюда:

$$
\Delta t_{\rm cr} = \alpha_1 \cdot \Delta t_1 \cdot \sum \frac{\delta}{\lambda} = 8213,77 \cdot 2 \cdot 3,624 \cdot 10^{-4} = 5,95 \text{ rpaq}
$$

Torl

 $\Delta t_2 = \Delta t_{\text{n.1}} - \Delta t_{\text{cr}} - \Delta t_1 = 12{,}34 - 5{,}95 - 2 = 4{,}39$  град

Коэффициент теплоотдачи от стенки к кипящему раствору для пузырькового кипения в вертикальных кипятильных трубках при условии принудительной циркуляции раствора равен:

$$
\alpha_2 = \frac{Nu \cdot \lambda_1}{d_{\text{TPy6hi}}} = \frac{717,99 \cdot 0.67}{0.038} = 12659,3 \frac{Br}{(M^2 \cdot K)}
$$

$$
Re = \frac{\rho_1 v d_{\text{BH}}}{\mu_1} = \frac{954,28 \cdot 2 \cdot 0.034}{0.15 \cdot 10^{-3}} = 432606,93
$$

$$
Pr = \frac{c_1 \mu_1}{\lambda_1} = \frac{4284,85 \cdot 0.15 \cdot 10^{-3}}{0.701} = 0.92
$$

 $Nu = 0.023Re^{0.8} \cdot Pr^{0.4} = 0.023 \cdot 432606.93^{0.8} \cdot 0.92^{0.4} = 717.99$ Физические свойства кипящего раствора NaCl сведём в таблицу 5:

Таблина 5

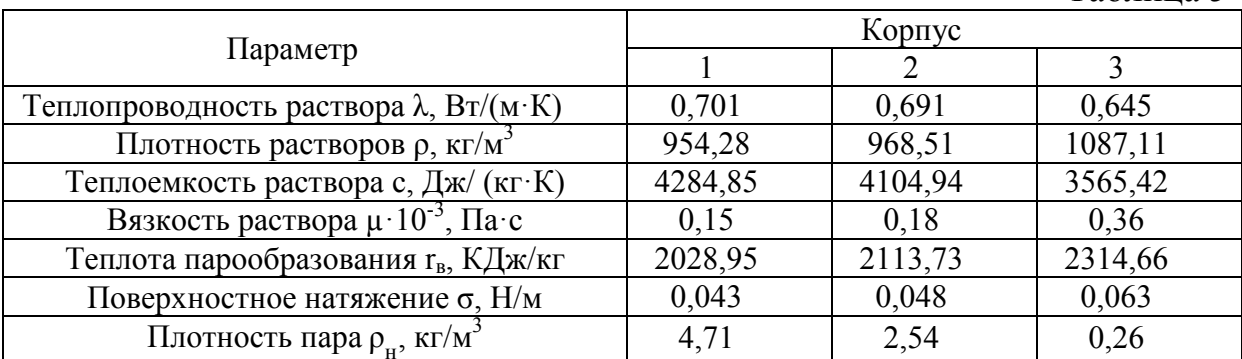

Проверим правильность первого приближения по равенству удельных тепловых нагрузок:

$$
q' = \alpha_1 \cdot \Delta t_1 = 8213,77 \cdot 2 = 16427,54 \text{ Br/m}^2
$$
  

$$
q'' = \alpha_2 \cdot \Delta t_2 = 12659,3 \cdot 4,39 = 55574,33 \text{ Br/m}^2
$$

Как видим, q' ≠q"

Для второго приближения примем  $\Delta t_1 = 3$  град.

Пренебрегая физических свойств конденсата изменением при изменении температуры на несколько градусов. рассчитаем  $\alpha_1$  $\Pi$ <sup>O</sup> соотношению:

$$
\alpha_1 = 8213.77 \cdot \sqrt[4]{\frac{2}{3}} = 7421.98 \frac{\text{Br}}{(\text{m}^2 \cdot \text{K})}
$$

Получим:

$$
\Delta t_{\text{cr}} = 7421,98 \cdot 3 \cdot 3,624 \cdot 10^{-4} = 8,07 \text{ rpaq}
$$
  
\n
$$
\Delta t_2 = 12,34 - 8,07 - 3 = 1,27 \text{ rpaq}
$$
  
\n
$$
\alpha_2 = \frac{Nu \cdot \lambda_2}{d_{\text{rpy6}} = \frac{717,99 \cdot 0,672}{0,038} = 12697,09 \frac{\text{Br}}{(\text{m}^2 \cdot \text{K})}
$$
  
\n
$$
q' = \alpha_1 \cdot \Delta t_1 = 7421,98 \cdot 3 = 22265,94 \text{ Br/m}^2
$$
  
\n
$$
q'' = \alpha_2 \cdot \Delta t_2 = 12697,09 \cdot 1,27 = 16125,3 \text{ Br/m}^2
$$
  
\n
$$
MHM \text{ at } \neq \text{d}''
$$

Как видим,  $q' \neq q$ 

Для расчёта в третьем приближении строим графическую зависимость удельной тепловой нагрузки от разности температур между паром и стенкой в первом корпусе (рис. 1) и определяем  $\Delta t_1 = 2.86$  град. Получим:

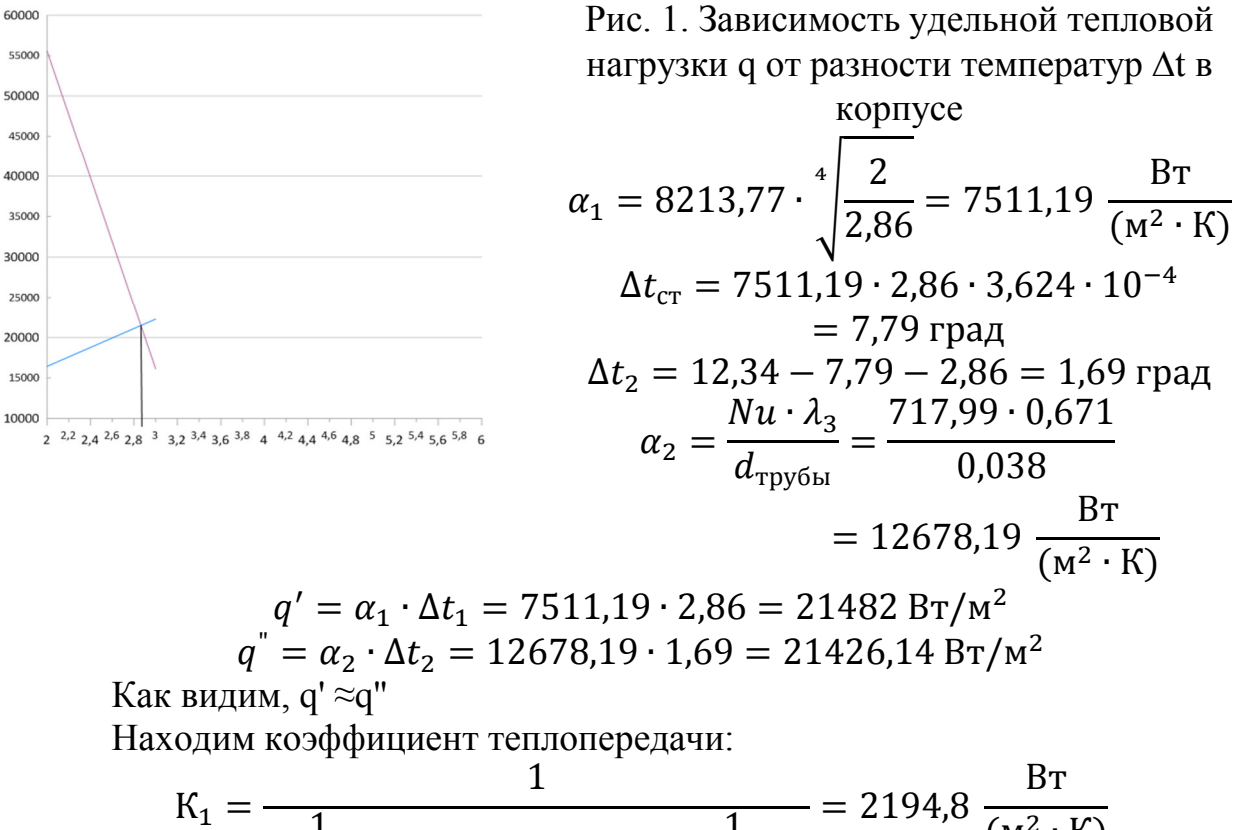

$$
K_1 = \frac{1}{21482} + 3{,}624 \cdot 10^{-4} + \frac{1}{21426{,}14} = 2194{,}8 \frac{B}{(M^2 \cdot K)}
$$
  
Bropoй корnyc

В первом приближении примем  $\Delta t = 4.2$  град. Тогда:

$$
t_{\text{mJ}} = t_{\text{r.2.}} - \frac{\Delta t_1}{2} = 174.1 - \frac{4.2}{2} = 172 \text{ °C}
$$

$$
\alpha_{1} = 2.04 \cdot \sqrt[4]{\frac{r_{1} \cdot \rho_{\text{K.1}}^{2} \cdot \lambda_{\text{K.1}}^{3}}{\mu_{\text{K.1}} \cdot H \cdot \Delta t_{1}}} = 2.04 \cdot \sqrt[4]{\frac{2041,88 \cdot 10^{3} \cdot 895,22^{2} \cdot 0,678^{3}}{0,161 \cdot 10^{-3} \cdot 6 \cdot 4,2}}
$$
\n
$$
= 6830,75 \frac{Br}{(M^{2} \cdot K)}
$$
\n
$$
\Delta t_{\text{cr}} = \alpha_{1} \cdot \Delta t_{1} \cdot \sum \frac{\delta}{\lambda} = 6830,75 \cdot 4,2 \cdot 3,624 \cdot 10^{-4} = 10,4 \text{ rpa}
$$
\nTorra:  
\n
$$
\Delta t_{2} = \Delta t_{\text{n.2}} - \Delta t_{\text{cr}} - \Delta t_{1} = 22,56 - 10,4 - 4,2 = 7,96 \text{ rpa}
$$
\n
$$
\alpha_{2} = \frac{Nu \cdot \lambda_{1}}{d_{\text{rpy6}}} = \frac{667,04 \cdot 0,678}{0,038} = 11901,4 \frac{Br}{(M^{2} \cdot K)}
$$
\n
$$
Re = \frac{\rho_{1}vd_{\text{BH}}}{\mu_{1}} = \frac{968,51 \cdot 2 \cdot 0,034}{0,18 \cdot 10^{-3}} = 365881,56
$$
\n
$$
Pr = \frac{c_{1}\mu_{1}}{l} = \frac{4104,94 \cdot 0,18 \cdot 10^{-3}}{0,001} = 1,07
$$

 $Nu = 0.023Re^{0.8} \cdot Pr^{0.4} = 0.023 \cdot 365881.56^{0.8} \cdot 1.07^{0.4} = 667.04$ 

Проверим правильность первого приближения по равенству удельных тепловых нагрузок:

$$
q' = \alpha_1 \cdot \Delta t_1 = 6830,75 \cdot 4,2 = 28689,15 \text{ Br/m}^2
$$
  

$$
q'' = \alpha_2 \cdot \Delta t_2 = 11901,4 \cdot 7,96 = 94735,14 \text{ Br/m}^2
$$

Как видим, q' ≠q"

Для второго приближения примем  $\Delta t_1 = 6$  град.

Пренебрегая изменением физических свойств конденсата при изменении температуры на несколько градусов, рассчитаем  $\alpha_1$  по соотношению:

$$
\alpha_1 = 6830.75 \cdot \sqrt[4]{\frac{4.2}{6}} = 6248.03 \frac{\text{Br}}{(\text{m}^2 \cdot \text{K})}
$$

Получим:

$$
\Delta t_{\text{cr}} = 6248,03 \cdot 6 \cdot 3,624 \cdot 10^{-4} = 13,59 \text{ rpaq}
$$
  
\n
$$
\Delta t_2 = 22,56 - 13,59 - 6 = 2,97 \text{ rpaq}
$$
  
\n
$$
\alpha_2 = \frac{Nu \cdot \lambda_1}{d_{\text{rpy6}}} = \frac{717,99 \cdot 0,6785}{0,038} = 12819,9 \frac{\text{Br}}{(M^2 \cdot \text{K})}
$$
  
\n
$$
q' = \alpha_1 \cdot \Delta t_1 = 6248,03 \cdot 6 = 37488,18 \text{ Br}/M^2
$$
  
\n
$$
q'' = \alpha_2 \cdot \Delta t_2 = 12819,9 \cdot 2,97 = 38075,1 \text{ Br}/M^2
$$

Как видим, q' ≈q"

Находим коэффициент теплопередачи:

$$
K_2 = \frac{1}{\frac{1}{37488,18} + 3,624 \cdot 10^{-4} + \frac{1}{38075,1}} = 2407,67 \frac{BT}{M^2 \cdot K}
$$
  
Третий корлус

В первом приближении примем  $\Delta t = 20$  град. Тогда

$$
t_{\text{mJ}} = t_{\text{r.3}} - \frac{\Delta t_1}{2} = 147.7 - \frac{20}{2} = 137.7 \text{ °C}
$$

$$
\alpha_{1} = 2.04 \cdot \sqrt[4]{\frac{r_{1} \cdot \rho_{\text{m.1}}^{2} \cdot \lambda_{\text{m.1}}^{3}}{\mu_{\text{m.1}} \cdot H \cdot \Delta t_{1}}} = 2.04 \cdot \sqrt[4]{\frac{2151,11 \cdot 10^{3} \cdot 928,1^{2} \cdot 0.6852^{3}}{0,204 \cdot 10^{-3} \cdot 6 \cdot 20}}
$$
\n
$$
= 4531,62 \frac{Br}{(M^{2} \cdot K)}
$$
\n
$$
\Delta t_{\text{cr}} = \alpha_{1} \cdot \Delta t_{1} \cdot \sum \frac{\delta}{\lambda} = 4531,62 \cdot 20 \cdot 3,624 \cdot 10^{-4} = 32,85 \text{ rpaA}
$$
\nTorna:  
\n
$$
\Delta t_{2} = \Delta t_{\text{n.3}} - \Delta t_{\text{cr}} - \Delta t_{1} = 66,37 - 32,85 - 20 = 13,52 \text{ rpaA}
$$
\n
$$
\alpha_{2} = \frac{Nu \cdot \lambda_{1}}{d_{\text{rpy6}}} = \frac{538,58 \cdot 0.6852}{0.038} = 9711,45 \frac{Br}{(M^{2} \cdot K)}
$$
\n
$$
Re = \frac{\rho_{1}vd_{\text{BH}}}{\mu_{1}} = \frac{1087,11 \cdot 2 \cdot 0.034}{0.36 \cdot 10^{-3}} = 205343
$$
\n
$$
Pr = \frac{c_{1}\mu_{1}}{\lambda_{1}} = \frac{3565,42 \cdot 0.36 \cdot 10^{-3}}{0.645} = 1,99
$$

 $Nu = 0.023Re^{0.8} \cdot Pr^{0.4} = 0.023 \cdot 205343^{0.8} \cdot 1.99^{0.4} = 538.58$ 

Проверим правильность первого приближения по равенству удельных тепловых нагрузок:

$$
q' = \alpha_1 \cdot \Delta t_1 = 4531,62 \cdot 20 = 90632,4 \text{ Br/m}^2
$$
  

$$
q'' = \alpha_2 \cdot \Delta t_2 = 9711,45 \cdot 13,52 = 131298,8 \text{ Br/m}^2
$$

Как видим, q' ≠q"

Для второго приближения примем  $\Delta t_1 = 21,6$  град.

Пренебрегая изменением физических свойств конденсата при изменении температуры на несколько градусов, рассчитаем  $\alpha_1$  $\Pi$ <sup>O</sup> соотношению:

$$
\alpha_1 = 4531.62 \cdot \sqrt[4]{\frac{20}{21.6}} = 4445.26 \frac{\text{Br}}{\text{m}^2 \cdot \text{K}}
$$

Получим:

$$
\Delta t_{cr} = 4445,26 \cdot 21,6 \cdot 3,624 \cdot 10^{-4} = 34,8 \text{ rpaq}
$$
  
\n
$$
\Delta t_2 = 66,37 - 34,8 - 21,6 = 9,97 \text{ rpaq}
$$
  
\n
$$
\alpha_2 = \frac{Nu \cdot \lambda_1}{d_{\text{rpy6}}} = \frac{538,58 \cdot 0,6853}{0,038} = 9712,87 \frac{\text{Br}}{(M^2 \cdot \text{K})}
$$
  
\n
$$
q' = \alpha_1 \cdot \Delta t_1 = 4445,26 \cdot 21,6 = 96017,62 \text{ Br}/M^2
$$
  
\n
$$
q'' = \alpha_2 \cdot \Delta t_2 = 9711,87 \cdot 9,97 = 96827,34 \text{ Br}/M^2
$$
  
\n
$$
q'' = \alpha_2 \cdot \Delta t_2 = 9711,87 \cdot 9,97 = 96827,34 \text{ Br}/M^2
$$

Как видим,  $q' \approx q''$ 

Находим коэффициент теплопередачи:

$$
K_3 = \frac{1}{\frac{1}{96017,62} + 3,624 \cdot 10^{-4} + \frac{1}{96827,34}} = 2610 \frac{B\tau}{M^2 \cdot K}
$$

#### 1.7 Распределение полезной разности температур

Полезные разности температур в корпусах установки находим из условия равенства их поверхностей теплопередачи:

$$
\Delta t_{\text{n }j} = \sum \Delta t_{\text{n}} \frac{\frac{Q_j}{K_j}}{\sum_{i=1}^{i=3} \frac{Q}{K}}
$$

где  $\Delta t_{\text{no}}$ ,  $Q_j$ ,  $K_j$  - соответственно полезная разность температур, тепловая нагрузка, коэффициент теплопередачи для *j*- го корпуса.

 $Q_1 = 2500,72$  KBT  $Q_2 = 2668,74 \text{ }\text{rB}$  $Q3 = 3028,65$  KBT

Подставив численные значения, получим:

$$
\Delta t_{\text{n.1}} = 101,27 \cdot \frac{\frac{2500,72}{2194,8}}{\frac{2500,72}{2194,8} + \frac{2668,74}{2407,67} + \frac{3028,65}{2610}} = 33,86 \text{ °C}
$$
\n
$$
\Delta t_{\text{n.2}} = 101,27 \cdot \frac{\frac{2500,72}{2407,67}}{\frac{2500,72}{2194,8} + \frac{2668,74}{2407,67} + \frac{3028,65}{2610}} = 32,94 \text{ °C}
$$
\n
$$
\Delta t_{\text{n.3}} = 101,27 \cdot \frac{\frac{3028,65}{2610}}{\frac{2500,72}{2194.8} + \frac{2668,74}{2407,67} + \frac{3028,65}{2610}} = 34,48 \text{ °C}
$$

Проверим общую полезную разность температур установки:

$$
\sum \Delta t_{\rm n} = \Delta t_{\rm n.1.} + \Delta t_{\rm n.2.} + \Delta t_{\rm n.3.} = 101,28 \,^{\circ}C
$$

Теперь рассчитаем поверхность теплопередачи выпарных аппаратов:

$$
F_1 = \frac{Q_1 \cdot 10^3}{K_1 \cdot \Delta t_{\text{m1}}} = \frac{2500,72 \cdot 10^3}{2194,8 \cdot 33,86} = 33,65 \text{ m}^2
$$
  
\n
$$
F_2 = \frac{Q_2 \cdot 10^3}{K_2 \cdot \Delta t_{\text{m2}}} = \frac{2668,74 \cdot 10^3}{2407,67 \cdot 32,94} = 33,65 \text{ m}^2
$$
  
\n
$$
F_3 = \frac{Q_3 \cdot 10^3}{K_3 \cdot \Delta t_{\text{m2}}} = \frac{3028,65 \cdot 10^3}{2610 \cdot 34,48} = 33,65 \text{ m}^2
$$

Найденные значения мало отличаются ориентировочно  $OT$ определённой ранее поверхности F<sub>op</sub>. Поэтому в следующих приближениях нет необходимости вносить коррективы на изменение конструктивных (высоты, диаметра и  $\text{Tpv}(6)$ . размеров аппаратов числа Сравнение распределённых из условий равенства поверхностей теплопередачи и предварительно рассчитанных значений полезных разностей температур  $\Delta t$ <sub>п</sub> представлено в следующей таблице.

Сравнение полезных разностей температур  $\Delta t_{\text{II}}$ , ранее принятых и в 1-м приближении, приведено ниже:

Таблица 6

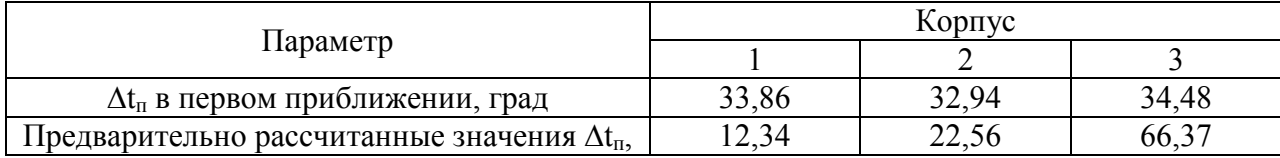

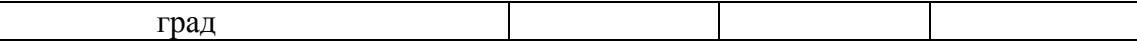

Как видно, полезные разности температур, рассчитанные из условия равного перепада давления в корпусах и найденные в первом приближении из условия равенства поверхностей теплопередачи в корпусах, существенно различаются. Поэтому необходимо заново перераспределить температуры между корпусами установки. В основу этого перераспределения температур будут положены полезные разницы температур, найденные из уравнений равенства поверхностей теплопередачи аппаратов.

#### 1.8 Уточнённый расчет

Полученные перераспределения (давлений) после температур параметры растворов и паров по корпусам представлены ниже:

Таблина 7

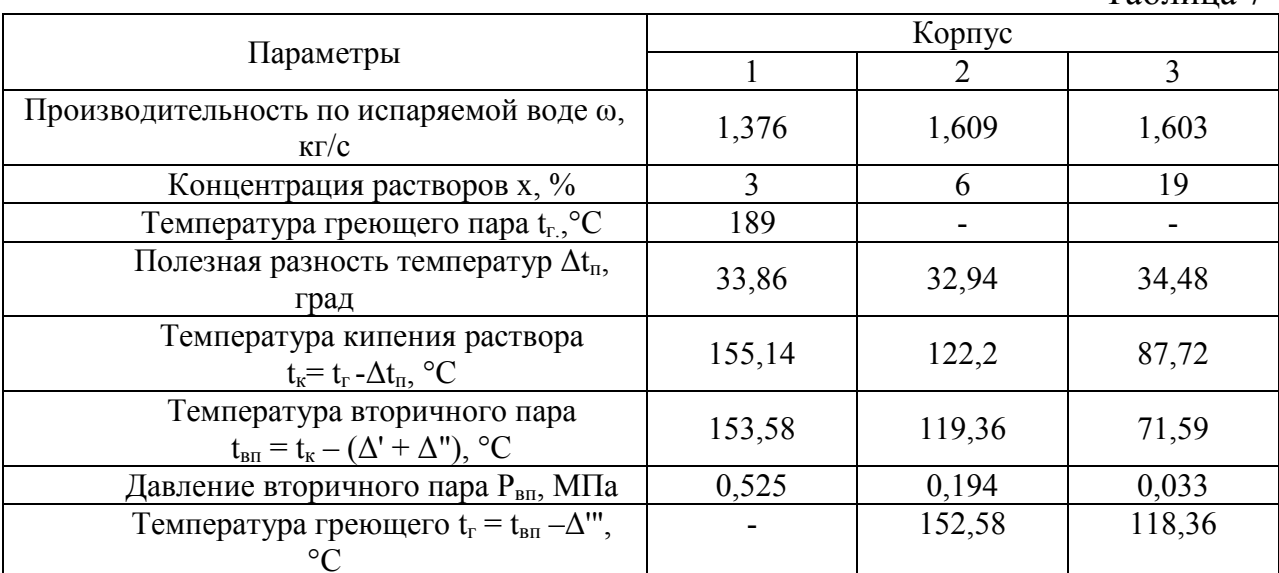

$$
\begin{cases}\nQ_1 = 1,03 \cdot [G_H \cdot c_H \cdot (t_{\kappa.1} - t_H) + w_1 \cdot (h_{\text{BII.1}}^{\prime\prime} - c_B \cdot t_{\text{H.1}})]\n\end{cases}
$$
\n
$$
\begin{cases}\nQ_2 = 1,03 \cdot [(G_H \cdot w_1) \cdot c_1 \cdot (t_{\kappa.2} - t_{\kappa.1}) + w_2 \cdot (h_{\text{BII.2}}^{\prime\prime} - c_B \cdot t_{\text{H.2}})]\n\end{cases}
$$
\n
$$
\begin{cases}\nQ_1 = 1,03 \cdot [5,28 \cdot 4,06 \cdot (155,14-153,58) + 1,376 \cdot (2760,68 - 4,19 \cdot 155,14)] = 3025,82 \\
Q_2 = 1,03 \cdot [(5,28-1,376) \cdot 3,94 \cdot (122,2-155,14) + 1,609 \cdot (2713,9-4,19 \cdot 122,2)] = 3127,24 \\
Q_3 = 1,03 \cdot [(5,28-1,376) \cdot 3,94 \cdot (87,72-122,2) + 1,603 \cdot (2654,08-4,19 \cdot 87,72)] = 3333,31\n\end{cases}
$$

 $Q_1 = 3025,82$  KBT  $Q_2 = 3127,24 \text{ }\text{rB}$  $O3 = 3333.31$  KBT

#### Первый корпус

Примем  $\Delta t_1 = 9.5$  град. Тогда:  $t_{\text{mJ}} = t_{\text{r.1}} - \frac{\Delta t_1}{2} = 189 - \frac{9.5}{2} = 184.25 \text{ °C}$  $\alpha_1 = 2.04 \cdot \sqrt[4]{\frac{r_1 \cdot \rho_{\text{\tiny{*}}1.1}^2 \cdot \lambda_{\text{\tiny{*}}1.1}^3}{\mu_{\text{\tiny{*}}1.1} \cdot H \cdot \Delta t_1}} = 2.04 \cdot \sqrt[4]{\frac{1998.82 \cdot 10^3 \cdot 882.26^2 \cdot 0.6723^3}{0.1493 \cdot 10^{-3} \cdot 6 \cdot 9.5}}$  $= 5569.43 \frac{BT}{(M^2 \cdot K)}$  $\Delta t_{cr} = \alpha_1 \cdot \Delta t_1 \cdot \sum_{i=1}^{6} = 5569,43 \cdot 9,5 \cdot 3,624 \cdot 10^{-4} = 19,17$  град

Тогда:

 $\Delta t_2 = \Delta t_{\text{m1}} - \Delta t_{\text{cr}} - \Delta t_1 = 33,86 - 19,17 - 9,5 = 5,19$  град

Коэффициент теплоотдачи от стенки к кипящему раствору для пузырькового кипения в вертикальных кипятильных трубках при условии принудительной циркуляции раствора равен:

$$
\alpha_2 = \frac{\bar{Nu} \cdot \lambda_1}{d_{\text{TPy6}}} = \frac{717,99 \cdot 0,6723}{0,038} = 12702,75 \frac{\text{Br}}{(\text{m}^2 \cdot \text{K})}
$$

$$
Re = \frac{\rho_1 v d_{\text{BH}}}{\mu_1} = \frac{954,28 \cdot 2 \cdot 0,034}{0,15 \cdot 10^{-3}} = 432606,93
$$

$$
Pr = \frac{c_1 \mu_1}{\lambda_1} = \frac{4284,85 \cdot 0,15 \cdot 10^{-3}}{0,701} = 0,92
$$

 $Nu = 0.023Re^{0.8} \cdot Pr^{0.4} = 0.023 \cdot 432606.93^{0.8} \cdot 0.92^{0.4} = 717.99$ Физические свойства кипящего раствора NaCl сведём в таблицу 8:

Таблина 8

|                                                      | Корпус  |         |         |  |
|------------------------------------------------------|---------|---------|---------|--|
| Параметр                                             |         |         |         |  |
| Теплопроводность раствора $\lambda$ , Bт/(м·К)       | 0,701   | 0,691   | 0,645   |  |
| Плотность растворов р, кг/м <sup>3</sup>             | 954,28  | 968,51  | 1087,11 |  |
| Теплоемкость раствора с, Дж/ (кг·К)                  | 4284,85 | 4104,94 | 3565,42 |  |
| Вязкость раствора $\mu \cdot 10^{-3}$ , Па $\cdot$ с | 0,15    | 0,18    | 0,36    |  |
| Теплота парообразования г <sub>в</sub> , КДж/кг      | 2028,95 | 2113,73 | 2314,66 |  |
| Поверхностное натяжение $\sigma$ , Н/м               | 0,043   | 0,048   | 0,063   |  |
| Плотность пара $\rho_{\mu}$ , кг/м <sup>3</sup>      | 4,71    | 2,54    | 0,26    |  |

Проверим правильность первого приближения по равенству удельных тепловых нагрузок:

> $q' = \alpha_1 \cdot \Delta t_1 = 5569,43 \cdot 9,5 = 52909,59 \text{ Br/m}^2$  $q^{\dagger} = \alpha_2 \Delta t_2 = 12702.75 \cdot 5.19 = 65927.27 \text{ Br/m}^2$

Как видим,  $q' \neq q''$ 

Для второго приближения примем  $\Delta t_1 = 9.9$  град.

Пренебрегая изменением физических свойств конденсата при изменении температуры на несколько градусов, рассчитаем  $\alpha_1$  $\Pi$ <sup>O</sup> соотношению:

$$
\alpha_1 = 5569,43 \cdot \sqrt[4]{\frac{9,5}{9,9}} = 5512,3 \frac{\text{Br}}{\text{m}^2 \cdot \text{K}}
$$

Получим:

$$
\Delta t_{\text{cr}} = 5512,3 \cdot 9,9 \cdot 3,624 \cdot 10^{-4} = 19,78 \text{ rpaq}
$$
  
\n
$$
\Delta t_2 = 33,86 - 19,63 - 9,9 = 4,33 \text{ rpaq}
$$
  
\n
$$
\alpha_2 = \frac{Nu \cdot \lambda_1}{d_{\text{rpy6}}} = \frac{717,99 \cdot 0,6724}{0,038} = 12704,64 \frac{\text{Br}}{(M^2 \cdot \text{K})}
$$
  
\n
$$
Re = \frac{\rho_1 v d_{\text{BH}}}{\mu_1} = \frac{954,28 \cdot 2 \cdot 0,034}{0,15 \cdot 10^{-3}} = 432606,93
$$
  
\n
$$
Pr = \frac{c_1 \mu_1}{\lambda_1} = \frac{4284,85 \cdot 0,15 \cdot 10^{-3}}{0,701} = 0,92
$$
  
\n
$$
Nu = 0,023 Re^{0,8} \cdot Pr^{0,4} = 0,023 \cdot 432606,93^{0,8} \cdot 0,92^{0,4} = 717,99
$$

 $q' = \alpha_1 \cdot \Delta t_1 = 5512.3 \cdot 9.9 = 54571.77 \text{ Br/m}^2$ <br>  $q'' = \alpha_2 \cdot \Delta t_2 = 12704.64 \cdot 4.33 = 55011.09 \text{ Br/m}^2$ Как видим,  $q' \approx q''$ Находим коэффициент теплопередачи:  $\overline{D}$ 

$$
K_1 = \frac{1}{\frac{1}{54571,77} + 3,624 \cdot 10^{-4} + \frac{1}{55011,09}} = 2506,88 \frac{BT}{(M^2 \cdot K)}
$$
  
Bropoй корnyc

Примем  $\Delta t_1 = 9$  град. Тогда

$$
t_{nJ} = t_{r.2.} - \frac{\Delta t_1}{2} = 174, 1 - \frac{9}{2} = 169, 6^{\circ}\text{C}
$$
\n
$$
\alpha_1 = 2,04 \cdot \sqrt[4]{\frac{r_1 \cdot \rho_{\text{K}.1.}^2 \cdot \lambda_{\text{K}.1.}^3}{\mu_{\text{K}.1.} \cdot H \cdot \Delta t_1}} = 2,04 \cdot \sqrt{\frac{2050,04 \cdot 10^3 \cdot 897,7^2 \cdot 0,6792^3}{0,1632 \cdot 10^{-3} \cdot 6 \cdot 9}}
$$
\n
$$
= 5647,5 \frac{\text{Br}}{(\text{M}^2 \cdot \text{K})}
$$
\n
$$
\Delta t_{\text{cr}} = \alpha_1 \cdot \Delta t_1 \cdot \sum_{\substack{n=1 \ n \text{ odd}}}^{\infty} \frac{\delta}{\lambda} = 5647,5 \cdot 9 \cdot 3,624 \cdot 10^{-4} = 18,42 \text{ rpa}
$$
\n
$$
\Delta t_2 = \Delta t_{n,2.} - \Delta t_{\text{cr}} - \Delta t_1 = 32,94 - 18,42 - 9 = 5,52 \text{ rpa}
$$
\n
$$
\alpha_2 = \frac{Nu \cdot \lambda_1}{d_{\text{rpy6}}} = \frac{667,04 \cdot 0,6792}{0,038} = 11922,46 \frac{\text{Br}}{(\text{M}^2 \cdot \text{K})}
$$
\n
$$
Re = \frac{\rho_1 v d_{\text{BH}}}{\mu_1} = \frac{968,51 \cdot 2 \cdot 0,034}{0,18 \cdot 10^{-3}} = 365881,56
$$
\n
$$
Pr = \frac{c_1 \mu_1}{\lambda_1} = \frac{4104,94 \cdot 0,18 \cdot 10^{-3}}{0,691} = 1,07
$$
\n
$$
Nu = 0,023Re^{0,8} \cdot Pr^{0,4} = 0,023 \cdot 365881,56^{0,8} \cdot 1,07^{0,4} = 667,04
$$
\n
$$
q' = \alpha_1 \cdot \Delta t_1 =
$$

Для второго приближения примем  $\Delta t_1 = 9.4$  град.

Пренебрегая изменением физических свойств конденсата при изменении температуры на несколько градусов, рассчитаем  $\alpha_1$  по соотношению:

$$
\alpha_1 = 5647.5 \cdot \sqrt[4]{\frac{9}{9.4}} = 5586.44 \cdot \frac{B\text{m}}{(M^2 \cdot \text{K})}
$$

Получим:

$$
\Delta t_{cr} = 5586,44 \cdot 9,4 \cdot 3,624 \cdot 10^{-4} = 19,03 \text{ rpaq}
$$
  
\n
$$
\Delta t_2 = 32,94 - 19,03 - 9,4 = 4,51 \text{ rpaq}
$$
  
\n
$$
\alpha_2 = \frac{Nu \cdot \lambda_1}{d_{\text{rpy6}}} = \frac{667,04 \cdot 0,6793}{0,038} = 11924,22 \frac{Br}{(M^2 \cdot K)}
$$
  
\n
$$
q' = \alpha_1 \cdot \Delta t_1 = 5586,44 \cdot 9,4 = 52512,54 \text{ Br}/M^2
$$
  
\n
$$
q'' = \alpha_2 \cdot \Delta t_2 = 11924,22 \cdot 4,51 = 53778,23 \text{ Br}/M^2
$$
  
\nKak видим, q' ≈q''

Находим коэффициент теплопередачи:

K<sub>2</sub> = 
$$
\frac{1}{52512,54} + 3,624 \cdot 10^{-4} + \frac{1}{53778,23}
$$
**Thermit topnyc**  
\nIIpmmem M<sub>1</sub> = 9,75 rpa<sub>1</sub>. Tor<sub>7</sub>a  
\n $t_{n,n} = t_{r,3.} - \frac{\Delta t_1}{2} = 147,7 - \frac{9,75}{2} = 142,82$  °C  
\nα<sub>1</sub> = 2,04. 
$$
\sqrt{\frac{r_1 \cdot \rho_{\text{m},1}^2 \cdot \lambda_{\text{m},1}^3}{\mu_{\text{m},1} \cdot H \cdot \Delta t_1}} = 2,04 \cdot \sqrt{\frac{2135,74 \cdot 10^{3} \cdot 923,53^{2} \cdot 0,6847^{3}}{0,197 \cdot 10^{-3} \cdot 6 \cdot 9,75}}
$$
\n= 5444,56 
$$
\frac{6r}{(M^2 \cdot K)}
$$
  
\n
$$
\Delta t_{cr} = \alpha_1 \cdot \Delta t_1 \cdot \sum_{n=1}^{6} \frac{\delta}{\lambda} = 5444,56 \cdot 9,75 \cdot 3,624 \cdot 10^{-4} = 19,24 \text{ rpa}
$$
  
\n
$$
\Delta t_2 = \Delta t_{n,3.} - \Delta t_{cr} - \Delta t_1 = 34,48 - 19,24 - 9,75 = 5,49 \text{ rpa}
$$
  
\n
$$
\alpha_2 = \frac{Nu \cdot \lambda_1}{d_{\text{rrepsini}}} = \frac{538,58 \cdot 0,6847}{0,038}
$$
\n= 9704,36 
$$
\frac{Br}{(M^2 \cdot K)}
$$
  
\n
$$
Re = \frac{\rho_1 u d_{\text{m}}} {\mu_1} = \frac{1097,31 \cdot 20,034}{0.36 \cdot 10^{-3}} = 1,99
$$
  
\n*Nu* = 0,023*Re*0<sup>8</sup>. *Pr* θ<sup>4</sup> = 0,023  
\n*Pr* = 
$$
\frac
$$

$$
\sum \Delta t_{\rm n} = \Delta t_{\rm n.1.} + \Delta t_{\rm n.2.} + \Delta t_{\rm n.3.} = 101,28 \text{ }^{\circ}C
$$

Теперь рассчитаем поверхность теплопередачи выпарных аппаратов:

$$
F_1 = \frac{Q_1 \cdot 10^3}{K_1 \cdot \Delta t_{\text{m1}}} = \frac{3025,82 \cdot 10^3}{2506,88 \cdot 32,24} = 37,44 \text{ m}^2
$$
  
\n
$$
F_2 = \frac{Q_2 \cdot 10^3}{K_2 \cdot \Delta t_{\text{m2}}} = \frac{3127,24 \cdot 10^3}{2499,76 \cdot 33,42} = 37,43 \text{ m}^2
$$
  
\n
$$
F_3 = \frac{Q_3 \cdot 10^3}{K_3 \cdot \Delta t_{\text{m3}}} = \frac{3333,31 \cdot 10^3}{2499,95 \cdot 35,62} = 37,43 \text{ m}^2
$$

Выбираем аппарат с поверхностью теплопередачи  $F = 40$  м<sup>2</sup>.

По ГОСТ 11987 – 81 выбираем выпарной аппарат со следующими характеристиками: Таблица 0

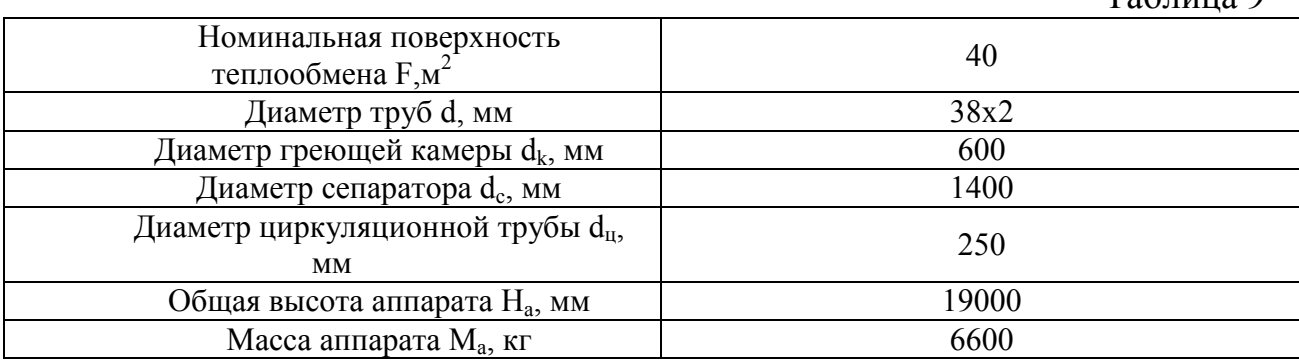

#### **2. Определение толщины тепловой изоляции**

Толщину тепловой изоляции  $\delta_{\text{H}}$  находят из равенства удельных тепловых потоков через слой изоляции от поверхности изоляции в окружающую среду:

$$
\alpha_{\rm B} \cdot (t_{\rm cr.2.} - t_{\rm B}) = \frac{\lambda_{\rm H}}{\delta_{\rm H}} \cdot (t_{\rm cr.1.} - t_{\rm cr.2.})
$$

где  $\alpha_{\text{B}}=9.3+0.058\cdot t_{\text{cr.2}}$  - коэффициент теплоотдачи от внешней поверхности изоляционного материала в окружающую среду,  $Br/(M^2·K)$ ;  $t_{cr.2.}$  температура изоляции со стороны окружающей среды (воздуха); для аппаратов, работающих в закрытом помещении,  $t_{cr}$  выбирают в интервале 35-45 °С; t<sub>ст.1.</sub>- температура изоляции со стороны аппарата, ввиду незначительного термического сопротивления стенки аппарата по сравнению термическим сопротивлением слоя изоляции t<sub>cr.1.</sub> принимают равной температуре греющего пара;  $t_{\text{B}}$ - температура окружающей среды (воздуха),  ${}^{\circ}C$ ;  $\lambda_{H}$ - коэффициент теплопроводности изоляционного материала,  $Br/(M·K)$ .

Рассчитаем толщину тепловой изоляции для 1-го корпуса:

$$
t_{cr,2} = 40 \degree C, t_{B} = 20 \degree C
$$

$$
\alpha_{\rm B} = 9{,}3+0{,}058\cdot 40 = 11{,}62\,\rm{Br/(m^2\cdot K)}
$$

В качестве материала для тепловой изоляции выберем совелит (85% магнезии + 15% асбеста), имеющий коэффициент теплопроводности  $\lambda = 0.09$ Вт/ (м·К). Тогда:

$$
\delta_{\rm H} = \frac{\lambda_{\rm H} \cdot (t_{\rm cr.1.} - t_{\rm cr.2.})}{\alpha_{\rm B} \cdot (t_{\rm cr.2.} - t_{\rm B})}
$$

$$
\delta_{\rm H} = \frac{0.09 \cdot (189 - 40)}{11.62 \cdot (40 - 20)} = 0.06 \text{ M}
$$

30

Принимаем толщину тепловой изоляции 0,06м и для других корпусов.

### **3. Расчёт барометрического конденсатора**

Для создания вакуума в выпарных установках обычно применяют конденсаторы смешения с барометрической трубой. В качестве охлаждающего агента используют воду, которая подается в конденсатор чаще при температуре окружающей среды (около 20 °С). Смесь охлаждающей воды и конденсата выливается из конденсатора по барометрической трубе. Для поддержания постоянства вакуума, в системе из конденсатора с помощью вакуум-насоса откачивают неконденсирующиеся газы.

Необходимо рассчитать расход охлаждающей воды, основные размеры (диаметр и высоту) барометрического конденсатора и барометрической трубы, производительность вакуум-насоса.

### **3.1 Расход охлаждающей воды**

Расход охлаждающей воды  $G_B$  определяют из теплового баланса конденсатора:

$$
G_{\rm B} = \frac{w_3 \cdot (h_{6{\rm K}} - c_{\rm B} \cdot t_{\rm K})}{c_{\rm B} \cdot (t_{\rm K} - t_{\rm H})}
$$

где  $h_{6k}$  - энтальпия паров в барометрическом конденсаторе, Дж/кг;  $t_{H}$  начальная температура охлаждающей воды,  $^{\circ}C$ ;  $t_{k}$  – конечная температура смеси воды и конденсата, °С.

Разность температур между паром и жидкостью на выходе из конденсатора должна быть 3-5 град. Поэтому конечную температуру воды  $t_{k}$ на выходе из конденсатора примем на 3 град ниже температуры конденсации паров:

$$
t_{\rm K}=t_{\rm 6K}-3=64.2-3=61.2\ {\rm ^{\circ}C}
$$

$$
t_{H} = 20 \text{ °C}
$$
  
\n
$$
h_{6k} = 2613,5 \text{ kJ/K/Kr}
$$
  
\n
$$
c_{B} = 4,19 \text{ kJ/K/(kr·K)}
$$
  
\nTor*q*<sub>B</sub>  
\n
$$
G_{B} = \frac{1,603 \cdot (2613,5 \cdot 10^{3} - 4,19 \cdot 10^{3} \cdot 61,2)}{4,19 \cdot 10^{3} \cdot (61,2 - 20)} = 21,89 \text{ kr/c}
$$

### **3.2 Диаметр конденсатора**

Диаметр барометрического конденсатора  $d_{6k}$  определяют из уравнения расхода:

$$
d_{6k} = \sqrt{\frac{4 \cdot w_2}{\rho \cdot \pi \cdot \vartheta}}
$$

где  $\rho$  – плотность паров, 0,098 кг/м<sup>3</sup>; *v* – скорость паров, м/с.

При остаточном давлении в конденсаторе порядка  $10<sup>4</sup>$  Па скорость паров v = 15-25 м/с. Тогда

$$
d_{6k} = \sqrt{\frac{4 \cdot 1,609}{0,098 \cdot 3,14 \cdot 20}} = 1,02 \text{ m}
$$

Подбираем конденсатор с диаметром, равным расчетному или ближайший больший. Определяем его основные размеры. Выбираем барометрический конденсатор с диаметром:  $d_{6k} = 1200$  мм.

#### 3.4 Высота барометрической трубы

В соответствии с нормами, внутренний диаметр барометрической трубы  $d_{6r} = 300$  мм.

Скорость воды в барометрической трубе:

$$
V = \frac{4(G_B + w_3)}{\rho \cdot \pi \cdot d_{6\tau}^2} = \frac{4 \cdot (21.89 + 1.603)}{1000 \cdot 3.14 \cdot 0.3^2} = 0.33 \text{ m/c}
$$

Высота барометрической трубы:

$$
H_{6\mathrm{T}} = \frac{B}{\rho_{\mathrm{B}} \cdot g} + \left(1 + \sum \xi + \lambda \cdot \frac{H_{6\mathrm{T}}}{d_{6\mathrm{T}}}\right) \cdot \frac{v_{\mathrm{B}}^2}{2 \cdot g} + 0.5
$$

где В - вакуум в барометрическом, Па;  $\Sigma \xi$  - сумма коэффициентов местных сопротивлений;  $\lambda$  – коэффициентов трения в барометрической трубе; 0,5 - запас высоты на возможное изменение барометрического давления, м.

$$
B = P_{\text{atm}} - P_{\text{6k}} = 9.8 \cdot 10^4 - 2.45 \cdot 10^4 = 7.35 \cdot 10^4 \text{ Tla}
$$

$$
\sum \xi = \xi_{\text{bx}} + \xi_{\text{bx}} = 1 + 0.5 = 1.5
$$

где  $\xi_{\text{bx}}, \xi_{\text{bmx}}$  - коэффициенты местных сопротивлений на входе в трубу и на выходе из неё.

Коэффициент трения  $\lambda$  зависит от режима течения жидкости. Определим режим течения воды в барометрической трубе:

 $\rho_{\rm B} = 1000 \text{ K} \Gamma / \text{M}^3$ ,  $\mu_{\rm B} = 0.54 \cdot 10^{-3} \text{ Hz} \cdot \text{C}$ 

$$
Re = v_{\rm B} \cdot d_{6\rm T} \cdot \frac{\rho_{\rm B}}{\mu_{\rm B}} = 0.33 \cdot 0.3 \cdot \frac{1000}{0.54 \cdot 10^{-3}} = 1833333.33
$$

При Re = 183333,33  $\lambda$  = 0,012

$$
H_{6\text{T}} = \frac{7,35 \cdot 10^4}{1000 \cdot 9,8} + \left(1 + 1,5 + 0,012 \cdot \frac{H_{6\text{T}}}{0,3}\right) \cdot \frac{0,33^2}{2 \cdot 9,8} + 0,5
$$

#### 4. Расчёт производительности вакуум-насоса

Производительность вакуум – насоса  $G_{\text{ROT}}$  определяется количеством газа (воздуха), который необходимо удалять из барометрического конденсатора:

$$
G_{\text{BOSA}} = 2.5 \cdot 10^{-5} \cdot (w_3 + G_{\text{B}}) + 0.01 \cdot w_3
$$

$$
G_{\text{BOSA}} = 2.5 \cdot 10^{-5} \cdot (1.603 + 21.89) + 0.01 \cdot 1.603 = 17 \cdot 10^{-3} \text{kr/c}
$$

где 2,5·10<sup>-5</sup> - количество газа, выделяющегося из 1 кг воды; 0,01 количество газа, подсасываемого в конденсатор через неплотности, на 1 кг паров.

Объемная производительность вакуум - насоса равна:

$$
V_{\text{B03A}} = \frac{R \cdot (273 + t_{\text{B03A}}) \cdot G_{\text{B03A}}}{(M_{\text{B03A}} \cdot P_{\text{B03A}})}
$$

где R - универсальная газовая постоянная, Дж/(кмоль·К);  $M_{\text{ROM}}$  молекулярная масса воздуха, кг/моль(29 кг/моль);  $t_{\text{RO3}}$  – температура воздуха, <sup>°</sup>С; Р<sub>возд</sub> - парциальное давление сухого воздуха в барометрическом конденсаторе, Па.

Температуру воздуха рассчитывают по уравнению

 $t_{\text{B03A}} = t_{\text{H}} + 4 + 0.1 \cdot (t_{\text{K}} - t_{\text{H}}) = 20 + 4 + 0.1 \cdot (61.2 - 20) = 28.12 \text{ °C}$ Давление воздуха равно:

 $P_{\texttt{Bo3\#}} = P_{\texttt{6}\texttt{k}} - P_{\texttt{II}} = 2{,}45\cdot 10^4 - 0{,}388\cdot 10^4 = 2{,}06\cdot 10^4~\text{Па}$ 

где  $P_{\pi}$  –давление сухого насыщенного пара Па при  $t_{\text{max}} = 28.12 \text{ °C}$ . Подставив, получим:

$$
V_{\text{Boz},q} = \frac{8310 \cdot (273 + 28,12) \cdot 17 \cdot 10^{-3}}{29 \cdot 2,06 \cdot 10^{4}} = 0.07 \text{ m}^{3}/\text{c} = 4.2 \text{ m}^{3}/\text{m}^{\text{H}}
$$

Зная объёмную производительность  $V_{BOSI}$  и остаточное давление, по каталогу подбираем вакуум-насос типа ВВН-6, мощностью  $N = 12.5$   $\text{RBr}$ .[2]

Пояснительная записка должна быть оформлена в печатном или рукописном виде соответствии с требованиями ЕСКД, ЕСПД, ГОСТ, СТП и других нормативных документов на листах формата А4, скреплена степлером или подшита в папку. Поля: с левой стороны – 25 мм; с правой – 10 мм; в верхней части – 20 мм; в нижней – 20 мм. При оформлении пояснительной записки в печатном виде тип шрифта: *Times New Roman Cyr.* Шрифт основного текста: обычный, размер 14 пт. Шрифт заголовков разделов (глав): полужирный, размер 16 пт. Шрифт заголовков подразделов: полужирный, размер 14 пт. Цвет шрифта должен быть черным. Межсимвольный интервал – обычный. Межстрочный интервал полуторный. Абзацный отступ – 1,25 см.

Страницы должны быть пронумерованы. Порядковый номер ставится в середине верхнего поля. Первой страницей считается титульный лист, но номер страницы на нем не проставляется.

Главы имеют сквозную нумерацию в пределах работы и обозначаются арабскими цифрами. В конце заголовка точка не ставится. Если заголовок состоит из двух предложений, их разделяют точкой. Переносы слов в заголовках не допускаются. Номер подраздела (параграфа) включает номер раздела (главы) и порядковый номер подраздела (параграфа), разделенные точкой. Пример – 1.1, 1.2 и т.д.

Рисунки должны располагаться непосредственно после текста, в котором они упоминаются впервые, или на следующей странице. Рисунки нумеруются арабскими цифрами, при этом нумерация сквозная или в пределах раздела (главы). Подпись к рисунку располагается под ним посередине строки. Пример - Рисунок 2 – Тепловая схема. На рисунки в тексте должны быть даны ссылки.

Таблица должна располагаться непосредственно после текста, в котором она упоминается впервые, или на следующей странице.

Все таблицы нумеруются (нумерация сквозная, либо в пределах раздела – в последнем случае номер таблицы состоит из номера раздела и порядкового номера внутри раздела, разделенных точкой (*например*: Таблица 1.2 – Сводная таблица результатов расчета). Таблицы каждого приложения обозначают отдельной нумерацией арабскими цифрами с добавлением

обозначения приложения (*например*: Приложение 2, табл. 2). На таблицы в тексте должны быть ссылки.

При написании курсового проекта необходимо давать краткие внутритекстовые библиографические ссылки. Если делается ссылка на источник в целом, то необходимо после упоминания автора или авторского коллектива, а также после приведенной цитаты работы, указать в квадратных скобках номер этого источника в библиографическом списке. Например: [7].

Если ссылку приводят на конкретный фрагмент текста документа, в ней указывают порядковый номер и страницы, на которых помещен объект ссылки. Сведения разделяют запятой, заключая в квадратные скобки. Например, [10, с. 81].

Графическая часть выполняется на одной стороне белой чертёжной бумаги в соответствии с требованиями ГОСТ 2.301-68 формата А1 (594х841). В обоснованных случаях для отдельных листов допускается применение других форматов.

Требования к оформлению графической части изложены в стандартах ЕСКД: ГОСТ 2.302-68\* «Масштабы»; ГОСТ 2.303-68\* «Линии»; ГОСТ 2.304- 81\* «Шрифты», ГОСТ 2.305-68\*\* «Изображения – виды, разрезы, сечения» и т. д. Основная надпись на чертежах выполняется по ГОСТ 2.104-68\*. Оформления основной надписи графической части выполняется в соответствии с ГОСТ Р 21.1101-2013 СПДС.

Чертежи должны быть оформлены в полном соответствии с государственными стандартами: «Единой системы конструкторской документации» (ЕСКД); «Системы проектной документации для строительства» (СПДС (ГОСТ 21)) и других нормативных документов.

# **5. Требования к оформлению курсовых работ**

## **5.1 Оформление текстового материала (***ГОСТ 7.0.11 – 2011)*

1. Курсовая работа должна быть выполнена печатным способом с использованием компьютера и принтера на одной стороне белой бумаги формата А 4 (210x297 мм).

2. Поля: с левой стороны - 25 мм; с правой - 10 мм; в верхней части - 20 мм; в нижней - 20 мм.

3. Тип шрифта: *Times New Roman Cyr.* Шрифт основного текста: обычный, размер 14 пт. Шрифт заголовков разделов (глав): полужирный, размер 16 пт. Шрифт заголовков подразделов: полужирный, размер 14 пт. Цвет шрифта должен быть черным. Межсимвольный интервал – обычный. Межстрочный интервал – полуторный. Абзацный отступ – 1,25 см.

4. Страницы должны быть пронумерованы. Порядковый номер ставится в **середине верхнего поля**. Первой страницей считается титульный лист, но номер страницы на нем не проставляется. Рецензия - страница 2, затем 3 и т.д.

5. Главы имеют **сквозную нумерацию** в пределах работы и обозначаются арабскими цифрами. **В конце заголовка точка не ставится**.

Если заголовок состоит из двух предложений, их разделяют точкой. **Переносы слов в заголовках не допускаются.** 

6. Номер подраздела (параграфа) включает номер раздела (главы) и порядковый номер подраздела (параграфа), разделенные точкой. Пример – 1.1, 1.2 и т.д.

7. Главы работы по объему должны быть пропорциональными. Каждая глава начинается с новой страницы.

8. В работе необходимо чётко и логично излагать свои мысли, следует избегать повторений и отступлений от основной темы. Не следует загромождать текст длинными описательными материалами.

9. На последней странице курсовой работы/проекта ставятся дата окончания работы и подпись автора.

10.Законченную работу следует переплести в папку.

Написанную и оформленную в соответствии с требованиями курсовую работу/проект обучающийся регистрирует на кафедре. Срок рецензирования – не более 7 дней.

## **5.2 Оформление ссылок** *(ГОСТР 7.0.5)*

При написании курсовой работы/проекта необходимо давать краткие внутритекстовые библиографические ссылки. Если делается ссылка на источник в целом, то необходимо после упоминания автора или авторского коллектива, а также после приведенной цитаты работы, указать в квадратных скобках номер этого источника в библиографическом списке. Например: По мнению Ван Штраалена, существуют по крайней мере три случая, когда биоиндикация становится незаменимой [7].

Допускается внутритекстовую библиографическую ссылку заключать в круглые скобки, с указанием авторов и года издания объекта ссылки. Например, (Черников, Соколов 2018).

Если ссылку приводят на конкретный фрагмент текста документа, в ней указывают порядковый номер и страницы, на которых помещен объект ссылки. Сведения разделяют запятой, заключая в квадратные скобки. Например, [10, с. 81]. Допускается оправданное сокращение цитаты. В данном случае пропущенные слова заменяются многоточием.

# **5.3 Оформление иллюстраций** *(ГОСТ 2.105-95)*

На все рисунки в тексте должны быть даны ссылки. Рисунки должны располагаться непосредственно после текста, в котором они упоминаются впервые, или на следующей странице. Рисунки нумеруются арабскими цифрами, при этом нумерация сквозная, но допускается нумеровать и в пределах раздела (главы). В последнем случае, номер рисунка состоит из номера раздела и порядкового номера иллюстрации, разделенных точкой (*например*: Рисунок 1.1).

Подпись к рисунку располагается под ним посередине строки. Слово «Рисунок» пишется полностью. В этом случае подпись должна выглядеть так: Рисунок 2 - Жизненные формы растений

Точка в конце названия не ставится.

При ссылках на иллюстрации следует писать «... в соответствии с рис. 2» при сквозной нумерации и «... в соответствии с рис. 1.2» при нумерации в пределах раздела.

Независимо от того, какая представлена иллюстрация - в виде схемы, графика, диаграммы - подпись всегда должна быть «Рисунок». Подписи типа «Схема 1.2», «Диагр. 1.5» не допускаются.

Схемы, графики, диаграммы (если они не внесены в приложения) должны размещаться сразу после ссылки на них в тексте курсовой работы/проекта. Допускается размещение иллюстраций через определенный промежуток текста в том случае, если размещение иллюстрации непосредственно после ссылки на нее приведет к разрыву и переносу ее на следующую страницу.

Если в тексте документа имеется иллюстрация, на которой изображены составные части изделия, то на этой иллюстрации должны быть указаны номера позиций этих составных частей в пределах данной иллюстрации, которые располагают в возрастающем порядке, за исключением повторяющихся позиций, а для электро- и радиоэлементов - позиционные обозначения, установленные в схемах данного изделия.

Исключение составляют электро- и радиоэлементы, являющиеся органами регулировки или настройки, для которых (кроме номера позиции) дополнительно указывают в подрисуночном тексте назначение каждой регулировки и настройки, позиционное обозначение и надписи на соответствующей планке или панели.

Допускается, при необходимости, номер, присвоенный составной части изделия на иллюстрации, сохранять в пределах документа.

Для схем расположения элементов конструкций и архитектурностроительных чертежей зданий (сооружений) указывают марки элементов. При ссылке в тексте на отдельные элементы деталей (отверстия, пазы, канавки, буртики и др.) их обозначают прописными буквами русского алфавита.

# **5.4 Общие правила представления формул** *(ГОСТ 2.105-95)*

Формулы должны быть оформлены в редакторе формул *Equation Editor*  и вставлены в документ как объект.

Большие, длинные и громоздкие формулы, которые имеют в составе знаки суммы, произведения, дифференцирования, интегрирования, размещают на отдельных строках. Это касается также и всех нумеруемых формул. Для экономии места несколько коротких однотипных формул, отделенных от текста, можно подать в одной строке, а не одну под одною. Небольшие и несложные формулы, которые не имеют самостоятельного значения, вписывают внутри строк текста.

Объяснение значений символов и числовых коэффициентов нужно подавать непосредственно под формулой в той последовательности, в которой они приведены в формуле. Значение каждого символа и числового коэффициента нужно подавать с новой строки. Первую строку объяснения начинают со слова «где» без двоеточия.

Уравнения и формулы нужно выделять из текста свободными строками. Выше и ниже каждой формулы нужно оставить не меньше одной свободной строки. Если уравнение не вмещается в одну строку, его следует перенести после знака равенства (=), или после знаков плюс (+), минус (-), умножение.

Нумеровать следует лишь те формулы, на которые есть ссылка в следующем тексте.

Порядковые номера помечают арабскими цифрами в круглых скобках около правого поля страницы без точек от формулы к ее номеру. Формулы должны нумероваться сквозной нумерацией арабскими цифрами, которые записывают на уровне формулы справа в круглых скобках. Допускается нумерация формул в пределах раздела. В этом случае номер формулы состоит из номера раздела и порядкового номера формулы, разделенных точкой (Например, 4.2). Номер, который не вмещается в строке с формулой, переносят ниже формулы. Номер формулы при ее перенесении вмещают на уровне последней строки. Если формула взята в рамку, то номер такой формулы записывают снаружи рамки с правой стороны напротив основной строки формулы. Номер формулы-дроби подают на уровне основной горизонтальной черточки формулы.

Номер группы формул, размещенных на отдельных строках и объединенных фигурной скобкой, помещается справа от острия парантеза, которое находится в середине группы формул и направлено в сторону номера.

Общее правило пунктуации в тексте с формулами такое: формула входит в предложение как его равноправный элемент. Поэтому в конце формул и в тексте перед ними знаки препинания ставят в соответствии с правилами пунктуации.

Двоеточие перед формулой ставят лишь в случаях, предусмотренных правилами пунктуации: а) в тексте перед формулой обобщающее слово; б) этого требует построение текста, который предшествует формуле.

Знаками препинания между формулами, которые идут одна под одной и не отделены текстом, могут быть запятая или точка с запятой непосредственно за формулой к ее номеру.

*Пример:* Влажность почвы *W* в % вычисляется по формуле:

$$
W = \frac{(m_1 - m_0) \times 100}{(m_0 - m)},
$$
\n(4.2)

где

*т1*, - масса влажной почвы со стаканчиком, г;

*т<sup>0</sup>* - масса высушенной почвы со стаканчиком, г;

*т -* масса стаканчика, г.

При ссылке на формулу в тексте ее номер ставят в круглых скобках. *Например:* Из формулы (4.2) следует…

# **5.5 Оформление таблиц** *(ГОСТ 2.105-95)*

На все таблицы в тексте должны быть ссылки. Таблица должна располагаться непосредственно после текста, в котором она упоминается впервые, или на следующей странице.

Все таблицы нумеруются (нумерация сквозная, либо в пределах раздела – в последнем случае номер таблицы состоит из номера раздела и порядкового номера внутри раздела, разделенных точкой (*например*: Таблица 1.2). Таблицы каждого приложения обозначают отдельной нумерацией арабскими цифрами с добавлением обозначения приложения (*например*: Приложение 2, табл. 2).

Название таблицы следует помещать над таблицей слева, без абзацного отступа в одну строку с ее номером через тире (*например*: Таблица 3 – Аккумуляция углерода в продукции агроценозов за 1981-2015 гг.).

При переносе таблицы на следующую страницу название помещают только над первой частью. Над другими частями также слева пишут слово «Продолжение» или «Окончание» и указывают номер таблицы (например: Продолжение таблицы 3).

Таблицы, занимающие страницу и более, обычно помещают в приложение. Таблицу с большим количеством столбцов допускается размещать в альбомной ориентации. В таблице допускается применять размер шрифта 12, интервал 1,0.

Заголовки столбцов и строк таблицы следует писать с прописной буквы в единственном числе, а подзаголовки столбцов – со строчной буквы, если они составляют одно предложение с заголовком, или с прописной буквы, если они имеют самостоятельное значение. В конце заголовков и подзаголовков столбцов и строк точки не ставят.

Разделять заголовки и подзаголовки боковых столбцов диагональными линиями не допускается. Заголовки столбцов, как правило, записывают параллельно строкам таблицы, но при необходимости допускается их перпендикулярное расположение.

Горизонтальные и вертикальные линии, разграничивающие строки таблицы, допускается не проводить, если их отсутствие не затрудняет пользование таблицей. Но заголовок столбцов и строк таблицы должны быть отделены линией от остальной части таблицы.

При заимствовании таблиц из какого-либо источника, после нее оформляется сноска на источник в соответствии с требованиями к оформлению сносок.

*Пример:* 

Таблица 3 – Аккумуляция углерода в продукции агроценозов за 1981-2019 гг., тыс. т  $C$ ·гол<sup>-1</sup>

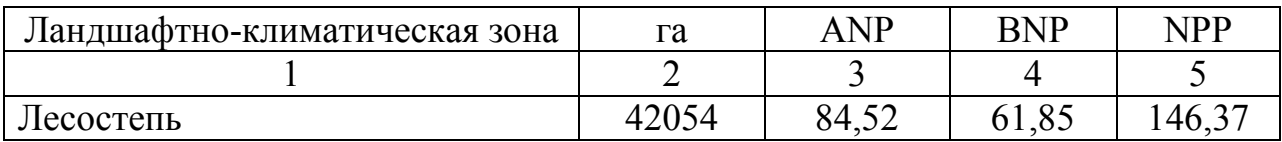

-------*разрыв страницы----------------------*

#### Продолжение таблицы 3

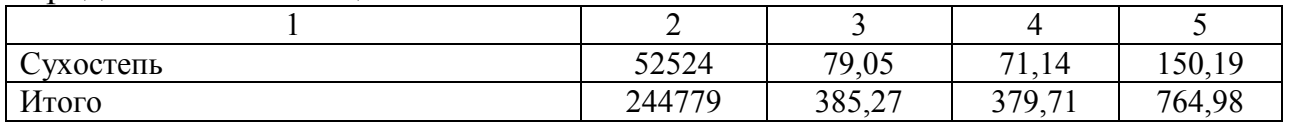

### **5.6 Оформление библиографического списка** *(ГОСТ 7.1)*

#### **Оформление книг**

### *с 1 автором*

1. Орлов, Д.С. Химия почв / Д.С. Орлов. – М.: Изд-во МГУ, 1985. – 376 с.

### *с 2-3 авторами*

1. Жуланова, В.Н. Агропочвы Тувы: свойства и особенности функционирования / В.Н. Жуланова, В.В. Чупрова. – Красноярск: Изд-во КрасГАУ, 2010. – 155 с.

### *с 4 и более авторами*

1. Коробкин, М.В. Современная экономика/ М.В. Коробкин [и д.р.] – СПб.: Питер, 2014. – 325 с.

### **Оформление учебников и учебных пособий**

1. Наумов, В.Д. География почв. Почвы тропиков и субтропиков: учебник / В.Д. Наумов – М.: «ИНФРА-М», 2014. – 282 с.

### **Оформление учебников и учебных пособий под редакцией**

1. Использование дистанционных методов исследования при проектировании адаптивно-ландшафтных систем земледелия: уч. пособие / И.Ю. Савин, В.И. Савич, Е.Ю. Прудникова, А.А. Устюжанин; под ред. В.И. Кирюшина. – М.: Изд-во РГАУ-МСХА, 2014. – 180 с.

### **Для многотомных книг**

1. Боков, А.Н. Экономика Т.2. Микроэкономика / А.Н. Боков. – М.: Норма, 2014. – 532 с.

### **Словари и энциклопедии**

1. Ожегов, С.И. Толковый словарь русского языка / С.И. Ожегов, Н. Ю. Шведова. – М.: Азбуковник, 2000. – 940 с.

2. Экономическая энциклопедия / Е.И. Александрова [и др.]. – М.: Экономика, 1999. – 1055 с.

### **Оформление статей из журналов и периодических сборников**

1. Яковлев, П.А. Продуктивность яровых зерновых культур в условиях воздействия абиотических стрессовых факторов при обработке семян селеном, кремнием и цинком / П.А. Яковлев // Агрохимический вестник. – 2014. – № 4. – С. 38–40.

2. Krylova, V.V. Нypoxic stress and the transport systems of the peribacteroid membrane of bean root nodules / V.V. Krylova, S.F. Izmailov // Applied Biochemistry and Microbiology,  $2011. - Vol. 47. - N<sub>2</sub>1. - P.12-17.$ 

3. Сергеев, В.С. Динамика минерального азота в черноземе выщелоченном под яровой пшеницей при различных приемах основной обработки почвы / В.С. Сергеев // Научное обеспечение устойчивого функционирования и развития АПК: материалы Всероссийской научнопрактической конференции. – Уфа, 2009. – С. 58-62.

4. Shumakova, K.B. The development of rational drip irrigation schedule for growing nursery apple trees (*Malus domestica* Borkh.) in the Moscow region/ K.B. Shumakova, A.Yu. Burmistrova // European science and technology: materials of the IV international research and practice conference. Vol. 1. Publishing office Vela Verlag Waldkraiburg – Munich – Germany, 2013. – P. 452– 458.

### **Диссертация**

1. Жуланова, В.Н. Гумусное состояние почв и продуктивность агроценозов Тувы // В.Н. Жуланова. – Дисс. … канд.биол.наук. Красноярск,  $2005. - 150$  c.

### **Автореферат диссертации**

1. Козеичева, Е.С. Влияние агрохимических свойств почв центрального нечерноземья на эффективность азотных удобрений: Автореф. дис. канд. биол. наук: 06.01.04 – М.: 2011. – 23с.

## **Описание нормативно-технических и технических документов**

1. ГОСТ Р 7.0.5-2008 «Система стандартов по информации, библиотечному и издательскому делу. Библиографическая ссылка. Общие требования и правила составления» – Введ. 2009-01-01. – М.: Стандартинформ, 2008. – 23 с.

2. Пат. 2187888 Российская Федерация, МПК7 Н 04 В 1/38, Н 04 J 13/00. Приемопередающее устройство / Чугаева В.И.; заявитель и патентообладатель Воронеж. науч.-исслед. ин-т связи. – № 2000131736/09; заявл. 18.12.00; опубл. 20.08.02, Бюл. № 23 (II ч.). – 3 с.

### **Описание официальных изданий**

1. Конституция Российской Федерации : принята всенародным голосованием 12 декабря 1993 года. – М.: Эксмо, 2013. – 63 с.

### **Депонированные научные работы**

1. Крылов, А.В. Гетерофазная кристаллизация бромида серебра / А.В. Крылов, В.В. Бабкин; Редкол. «Журн. прикладной химии». – Л., 1982. – 11 с. – Деп. в ВИНИТИ 24.03.82; № 1286-82.

2. Кузнецов, Ю.С. Изменение скорости звука в холодильных расплавах / Ю.С. Кузнецов; Моск. хим.-технол. ун-т. – М., 1982. – 10 с. – Деп. в ВИНИТИ 27.05.82; № 2641.

### **Электронные ресурсы**

1. Суров, В.В. Продуктивность звена полевого севооборота / В.В. Суров, О.В. Чухина // Молочно-хозяйственный вестник. – 2012. – №4(8) [Электронный журнал]. – С.18-23. – Режим доступа: URL molochnoe.ru/journal.

2. Защита персональных данных пользователей и сотрудников библиотеки [Электронный ресурс]. – Режим доступа: http://www.nbrkomi.ru. – Заглавие с экрана. – (Дата обращения: 14.04.2014).

## **5.7 Оформление графических материалов**

Графическая часть выполняется на одной стороне белой чертёжной бумаги в соответствии с требованиями ГОСТ 2.301-68 формата А1 (594х841). В обоснованных случаях для отдельных листов допускается применение других форматов.

Требования к оформлению графической части изложены в стандартах ЕСКД: ГОСТ 2.302-68\* «Масштабы»; ГОСТ 2.303-68\* «Линии»; ГОСТ 2.304- 81\* «Шрифты», ГОСТ 2.305-68\*\* «Изображения – виды, разрезы, сечения» и т. д. Основная надпись на чертежах выполняется по ГОСТ 2.104-68\*. Оформления основной надписи графической части выполняется в соответствии с ГОСТ Р 21.1101-2013 СПДС.

Чертежи должны быть оформлены в полном соответствии с государственными стандартами: «Единой системы конструкторской документации» (ЕСКД); «Системы проектной документации для строительства» (СПДС (ГОСТ 21)) и других нормативных документов. На каждом листе тонкими линиями отмечается внешняя рамка по размеру формата листа, причем вдоль короткой стороны слева оставляется поле шириной 25 мм для подшивки листа. В правом нижнем углу располагается основная подпись установленной формы, приложение Г.

# **5.8 Оформление приложений** *(ГОСТ 2.105-95)*

Каждое приложение следует начинать с новой страницы с указанием наверху посередине страницы слова "Приложение" и его обозначения. Приложение должно иметь заголовок, который записывают симметрично относительно текста с прописной буквы отдельной строкой.

Приложения обозначают заглавными буквами русского алфавита, начиная с А, за исключением букв Ё, З, Й, О, Ч, Ь, Ы, Ъ. Допускается использование для обозначения приложений арабских цифр. После слова "Приложение" следует буква (или цифра), обозначающая его последовательность.

Приложения, как правило, оформляют на листах формата А4. Допускается оформлять приложения на листах формата А3, А2, А1 по ГОСТ 2.301.

Приложения должны иметь общую с остальной частью документа сквозную нумерацию страниц.

# **5.9 Требования к лингвистическому оформлению курсового проекта**

Курсовой проект должна быть написана логически последовательно, литературным языком. Повторное употребление одного и того же слова, если это возможно, допустимо через 50 – 100 слов. Не должны употребляться как

излишне пространные и сложно построенные предложения, так и чрезмерно краткие лаконичные фразы, слабо между собой связанные, допускающие двойные толкования и т. д.

При написании курсового проекта не рекомендуется вести изложение от первого лица единственного числа: «я наблюдал», «я считаю», «по моему мнению» и т.д. Корректнее использовать местоимение «мы». Допускаются обороты с сохранением первого лица множественного числа, в которых исключается местоимение «мы», то есть фразы строятся с употреблением «устанавливаем», «имеем». Можно использовать слов «наблюдаем». выражения «на наш взгляд», «по нашему мнению», однако предпочтительнее выражать ту же мысль в безличной форме, например:

- изучение педагогического опыта свидетельствует о том, что ...,
- на основе выполненного анализа можно утверждать ....
- проведенные исследования подтвердили...;
- представляется иелесообразным отметить:
- установлено, что:
- делается вывод о...;
- следует подчеркнуть, выделить;
- можно сделать вывод о том, что;
- необходимо рассмотреть, изучить, дополнить;
- в работе рассматриваются, анализируются...

При написании курсового проекта необходимо пользоваться языком научного изложения. Здесь могут быть использованы следующие слова и выражения:

- для указания на последовательность развития мысли и временную соотнесенность:
	- прежде всего, сначала, в первую очередь;
	- $-$  60 первых, 60 вторых и т. д.;
	- затем, далее, в заключение, итак, наконеи;
	- до сих пор, ранее, в предыдущих исследованиях, до настоящего времени:
	- в последние годы, десятилетия;
- лля сопоставления и противопоставления:
	- однако, в то время как, тем не менее, но, вместе с тем;
	- $\kappa a \kappa \ldots$ , mak  $u \ldots$ ;
	- с одной стороны..., с другой стороны, не только..., но и;
	- по сравнению, в отличие, в противоположность;
- для указания на следствие, причинность:
	- таким образом, следовательно, итак, в связи с этим;
	- отсюда следует, понятно, ясно;
	- это позволяет сделать вывод, заключение;
	- свидетельствует, говорит, дает возможность;
	- $-$  в результате;
- для дополнения и уточнения:
- помимо этого, кроме того, также и, наряду с..., в частности;
- главным образом, особенно, именно;
- для иллюстрации сказанного:
	- например, так;
	- проиллюстрируем сказанное следующим примером, приведем пример;
	- подтверждением выше сказанного является;
- для ссылки на предыдущие высказывания, мнения, исследования и т.д.:
	- было установлено, рассмотрено, выявлено, проанализировано;
	- как говорилось, отмечалось, подчеркивалось:
	- аналогичный, подобный, идентичный анализ, результат;
	- по мнению X, как отмечает X, согласно теории X;
- для введения новой информации:
	- рассмотрим следующие случаи, дополнительные примеры;
	- перейдем к рассмотрению, анализу, описанию;
	- остановимся более детально на...;
	- следующим вопросом является...;
	- еще одним важнейшим аспектом изучаемой проблемы является...;
- для выражения логических связей между частями высказывания:
	- как показал анализ, как было сказано выше;
	- на основании полученных данных;
	- проведенное исследование позволяет сделать вывод;
	- резюмируя сказанное;
	- дальнейшие перспективы исследования связаны с....

Письменная речь требует использования в тексте большого числа предложений, включающих придаточные развернутых предложения. причастные и деепричастные обороты. В связи с этим часто употребляются составные подчинительные союзы и клише:

- поскольку, благодаря тому что, в соответствии с...;
- в связи, в результате;
- при условии, что, несмотря на...;
- наряду с..., в течение, в ходе, по мере.

Необходимо определить основные понятия по теме исследования, чтобы использование их в тексте курсовой работы было однозначным. Это означает: то или иное понятие, которое разными учеными может трактоваться по-разному, должно во всем тексте данной работы от начала до конца иметь лишь одно, четко определенное автором курсового проекта значение.

В курсовой работе должно быть соблюдено единство стиля изложения, обеспечена орфографическая, синтаксическая и стилистическая грамотность в соответствии с нормами современного русского языка.

#### **6. Порядок защиты курсового проекта**

Студенты самостоятельно выполняют КП и представляют ее в печатном виде на листах формата А4. Курсовой проект не может быть принята и подлежит доработке в случае: отсутствия необходимого графического материала или отсутствия в графическом материале необходимых обозначений, используемых в расчете; некорректной обработки результатов расчетов. Выполнение КП является обязательным элементом, влияющим на допуск, к сдаче зачета с оценкой по дисциплине. При получении неудовлетворительной оценки по курсовому проекту она подлежит исправлению и повторной сдаче.

Ответственность за организацию и проведение защиты курсового проекта возлагается на заведующего кафедрой и руководителя курсовым проектированием. Заведующий кафедрой формирует состав комиссии по защите курсового проекта, утвержденный протоколом заседания кафедры. Руководитель информирует студентов о дне и месте проведения защиты курсового проекта, обеспечивает работу комиссии необходимым оборудованием, проверяет соответствие тем представленных курсового проекта примерной тематике, готовит к заседанию комиссии экзаменационную ведомость с включением в нее тем курсового проекта студентов, дает краткую информацию студентам о порядке проведения защиты курсового проекта, обобщает информацию об итогах проведения защиты курсового проекта на заседание кафедры.

К защите могут быть представлены только работы, которые получили положительную рецензию. Не зачтённая работа должна быть доработана в соответствии с замечаниями руководителя в установленные сроки и сдана на проверку повторно.

Защита курсового проекта проводится комиссии из преподавателей кафедры по дисциплине до начала экзаменационной сессии. Защита курсового проекта включает:

– краткое сообщение автора (презентация 9-11 слайдов) об актуальности работы, целях, объекте исследования, результатах и рекомендациях по совершенствованию деятельности анализируемой организации в рамках темы исследования;

– вопросы к автору работы и ответы на них;

– отзыв научного руководителя.

Защита курсового проекта производится публично (в присутствии студентов, защищающих работы в этот день) членам комиссии. К защите могут быть представлены только те работы, которые получили положительную рецензию руководителя.

Студент выступает с кратким сообщением. На выступление отводится 5-7 минут. В нем студент излагает основные положения своей работы и выводы, полученные в результате исследования. После выступления студент отвечает на вопросы и/или замечания членов комиссии и защищает положения, сформулированные в работе. В заключение возможны выступления членов комиссии и присутствующих по проблеме и/или с оценкой курсового проекта. На защиту одной работы в общей сложности отводится около 15-20 минут.

Если при проверке курсового проекта или защите выяснится, что студент не является ее автором, то защита прекращается. Студент будет обязан написать курсовой проект по другой теме.

При оценке курсового проекта учитывается:

– степень самостоятельности выполнения работы;

- актуальность и новизна работы;
- сложность и глубина разработки темы;
- знание современных подходов на исследуемую проблему;
- использование периодических изданий по теме;
- качество оформления;
- четкость изложения доклада на защите;
- правильность ответов на вопросы.

В соответствии с установленными правилами курсовой проект оценивается по следующей шкале:

– на "**отлично**" оценивается работа, в которой высшая оценка ставится за всестороннюю глубокую разработку темы на основе широкого круга источников информации; если проявлено критическое отношение к использованному материалу, самостоятельность суждений, правильны расчеты и выводы и нет существенных недостатков в стиле изложения;

– на "**хорошо**" оценивается работа, в которой нарушении одного из вышеизложенных требований, например, в случае ошибок в расчетах и выводах, но при условии достаточно полной, глубокой и самостоятельной проработки темы, а также соблюдении всех других требований (глубина, широта информации и т.д.);

– на "**удовлетворительно**" оценивается работа, в которой текст и цифровые данные которой свидетельствуют о том, что студент добросовестно ознакомился и проработал основные источники, без привлечения которых работа вообще не могла бы быть выполнена, и содержание темы, хотя и ни ограниченным источникам, раскрыл в основном правильно;

– на "**неудовлетворительно**" оценивается работа, преподаватель признал *«неудовлетворительной»*, возвращается для переработки с учетом высказанных в отзыве замечаний. Несвоевременное представление курсового проекта на кафедру приравнивается к неявке на экзамен, поэтому студент, не сдавший без уважительных причин в срок курсовой проект, получает *неудовлетворительную оценку*, считается имеющим академическую задолженность и не допускается к сдаче экзамена по данной дисциплине.

Курсовой проект должны быть написаны в сроки, устанавливаемые кафедрой.

Курсовые работы подписываются комиссией из трех человек и заведующим кафедрой и регистрируются в журнале и хранятся три года на кафедре, а потом уничтожаются по акту.

По итогам защиты за курсовой проект выставляется оценка на титульный лист работы, в экзаменационную ведомость и зачетную книжку студента.

## **7. Учебно-методическое и информационное обеспечение курсового проекта**

## **7.1 Основная литература**

1. Рудобашта С.П. Теплотехника. Изд. 2-е, доп. Допущено Минсельхозом РФ в качестве учебникадля агроинженерных вузов (базовый учебник) [текст] М.: Перо. 2015. – 672 с.

2. Кузнецов А.В., Рудобашта С.П., Симоненко А.В. [текст] Основы теплотехники, топливо и смазочные материалы – М.: Колос, 2001. – 246 с.

### **7.2 Дополнительная литература**

1. Круглов, Г.А. Теплотехника: учебное пособие / Г.А. Круглов, Р.И. Булгакова, Е.С. Круглова. — 2-е изд., стер. — Санкт-Петербург : Лань, 2012. — 208 с. — ISBN 978-5-8114-1017-0. — Текст : электронный // Лань : электронно-библиотечная система. — URL: https://e.lanbook.com/book/3900

2. Логинов, В.С. Практикум по основам теплотехники : учебное пособие / В.С. Логинов, В.Е. Юхнов. — 2-е изд., испр. и доп. — Санкт-Петербург : Лань, 2019. — 128 с. — ISBN 978-5-8114-3377-3. — Текст : электронный // Лань : электронно-библиотечная система. — URL: https://e.lanbook.com/book/112679

3. Теплотехника. Практический курс: учебное пособие / Г.А. Круглов, Р.И. Булгакова, Е.С. Круглова, М.В. Андреева. — Санкт-Петербург : Лань, 2017. — 192 с. — ISBN 978-5-8114-2575-4. — Текст : электронный // Лань : электронно-библиотечная система. — URL: https://e.lanbook.com/book/96253

4. Рудобашта, Станислав Павлович. Теплотехника. Задания для контрольной работы: практикум / С. П. Рудобашта, Е. Л. Бабичева, Ю. А. Канатников; Российский государственный аграрный университет - МСХА имени К. А. Тимирязева (Москва). — Электрон. текстовые дан. — Москва: РГАУ-МСХА им. К. А. Тимирязева, 2018 — 114 с.: рис., табл. — Коллекция: Учебная и учебно-методическая литература. — Режим доступа : http://elib.timacad.ru/dl/local/umo313.pdf.

5. Осмонов, Орозмамат Мамасалиевич. Общая энергетика: учебное пособие / О. М. Осмонов; Российский государственный аграрный университет - МСХА имени К. А. Тимирязева (Москва). — Электрон. текстовые дан. — Москва: РГАУ-МСХА им. К. А. Тимирязева, 2015 — 98 с.: рис., табл. — Коллекция: Учебная и учебно-методическая литература. — Режим доступа : http://elib.timacad.ru/dl/local/186.pdf.

## **8. Методическое, программное обеспечение курсового проекта**

### **8.1 Методические указания и методические материалы к курсовому проекту**

## **Раздел 1. Теплообменное оборудование предприятий**

1. Теплопередача:http://ru.wikipedia.org/wiki

2. Теплообмен: https://www.google.ru/, http://elementy.ru/trefil/, http://files.school-collection.edu.ru/, http://dic.academic.ru/dic.nsf/ntes/, http://www.vedu.ru/expdic/.

3. Теплообмен излучением: http://stringer46.narod.ru/Radiation.htm

## **Раздел 2. Массообменное оборудование предприятий**

- 1. Массообмен ХиМиК. ru: http://www.xumuk.ru/encyklopedia/–
- 2. Массообмен –БСЭ: http://slovari.yandex.ru/
- 3. Основы процессов массообмена: http://lab5.ru/glava-ix/
- 4. Массообмен: http://tolkslovar.ru/m2376.html

3. Массообменные процессы и аппараты: http://www.labh.ru/index/chast-

2-massoobmennye-protsessy-i-apparaty/massoobmennye-protsessy-i-apparaty/

4. Массообменные процессы и аппараты: http://gendocs.ru/

## **8.2 Программное обеспечение для выполнения курсового проекта**

- 1. Лицензионное программное обеспечение.
- 2. Интернет-ресурсы.

## **Методические указания разработал:**

Рудобашта С.П. д.т.н., профессор

ФИО, ученая степень, ученое звание (подпись)

#### **Пример оформления титульного листа курсового проекта**

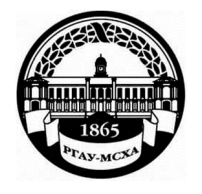

#### **МИНИСТЕРСТВО СЕЛЬСКОГО ХОЗЯЙСТВА РОССИЙСКОЙ ФЕДЕРАЦИИ**  ФЕДЕРАЛЬНОЕ ГОСУДАРСТВЕННОЕ БЮДЖЕТНОЕ ОБРАЗОВАТЕЛЬНОЕ УЧРЕЖДЕНИЕ ВЫСШЕГО ОБРАЗОВАНИЯ **«РОССИЙСКИЙ ГОСУДАРСТВЕННЫЙ АГРАРНЫЙ УНИВЕРСИТЕТ – МСХА имени К.А. ТИМИРЯЗЕВА» (ФГБОУ ВО РГАУ - МСХА имени К.А. Тимирязева)**

Институт механики и энергетики имени В.П. Горячкина **Кафедра** Теплотехника, гидравлика и энергообеспечение предприятий

# **Дисциплина: Тепломассообменное оборудование предприятий**

## **КУРСОВОЙ ПРОЕКТ**

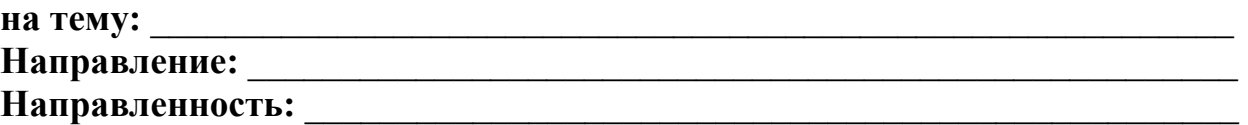

 $\overline{a}$ 

 $\overline{a}$ 

### Выполнил (а) студент (ка) … курса…группы

 $\overline{\phantom{a}}$  , where  $\overline{\phantom{a}}$  , where  $\overline{\phantom{a}}$  , where  $\overline{\phantom{a}}$ 

ФИО

Дата регистрации КР на кафедре

Допущен (а) к защите

#### Руководитель:

ученая степень, ученое звание, ФИО

### Члены комиссии:

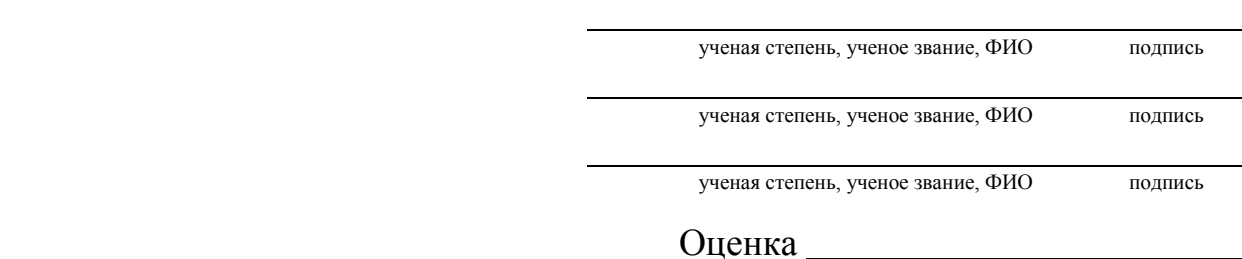

Дата защиты

**Москва, 20\_** 

## *Приложение Б*

### **Примерная форма задания**

### МИНИСТЕРСТВО СЕЛЬСКОГО ХОЗЯЙСТВА РОССИЙСКОЙ ФЕДЕРАЦИИ Российский государственный аграрный университет – МСХА имени К.А. Тимирязева

Институт механики и энергетики имени В.П. Горячкина **Кафедра** Теплотехника, гидравлика и энергообеспечение предприятий

#### **ЗАДАНИЕ НА КУРСОВОЙ ПРОЕКТ (КП)**

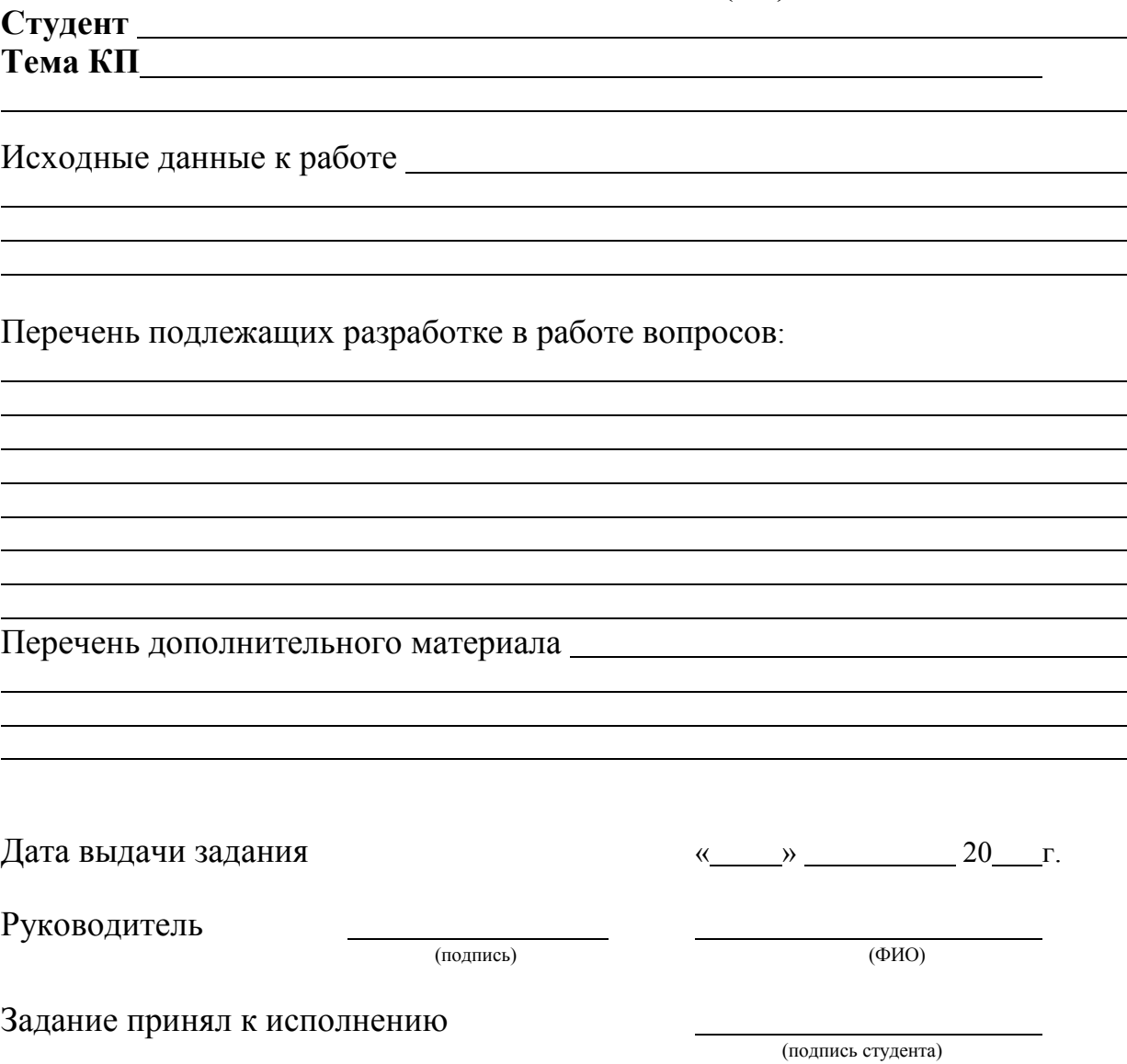

### *Приложение В*

## **Примерная форма рецензии на курсовой проект**

# **РЕЦЕНЗИЯ**

на курсовой проект студента

Федерального государственного бюджетного образовательного учреждения высшего образования «Российский государственный аграрный университет – МСХА имени К.А. Тимирязева»

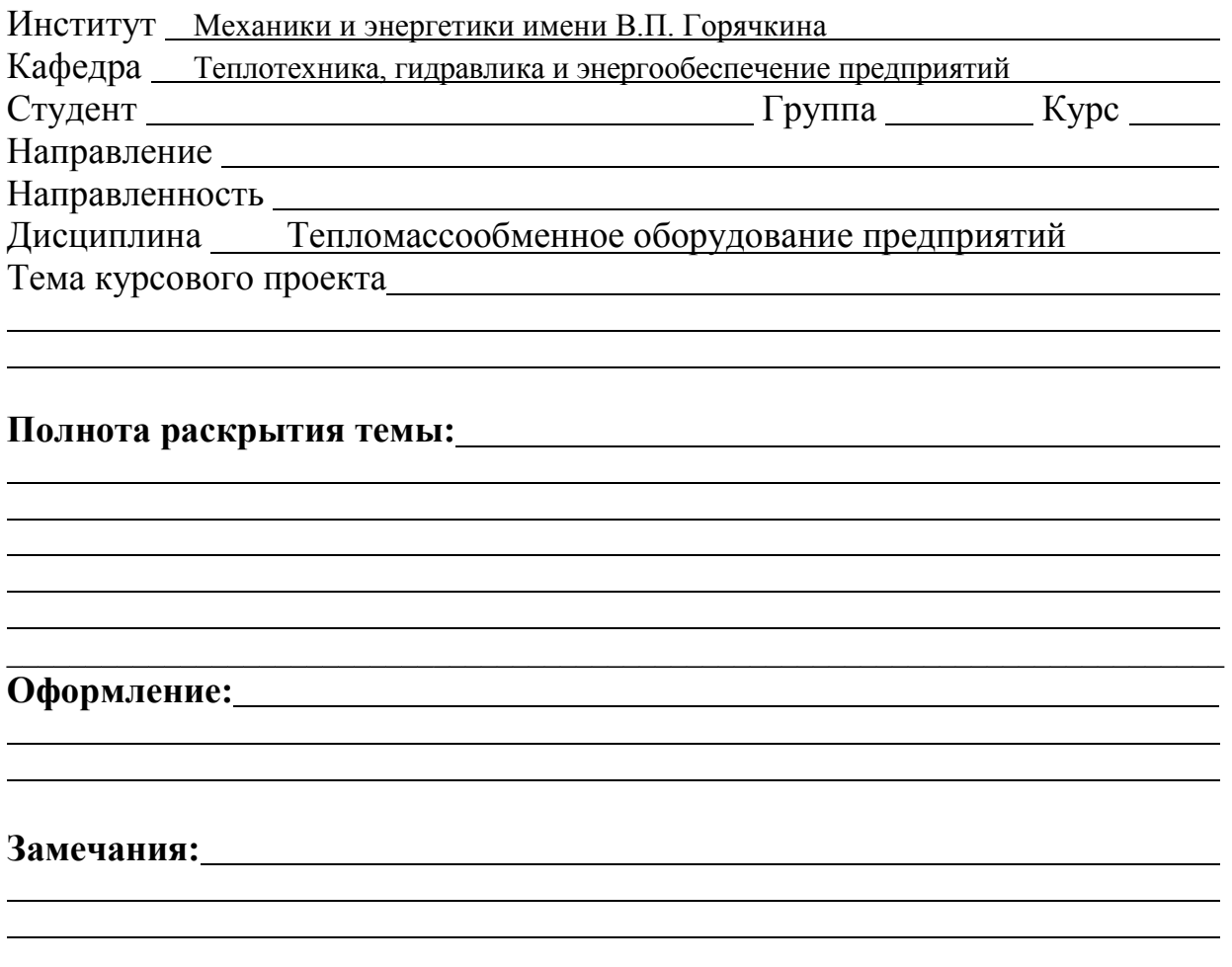

Курсовой проект отвечает предъявляемым к ней требованиям и заслуживает

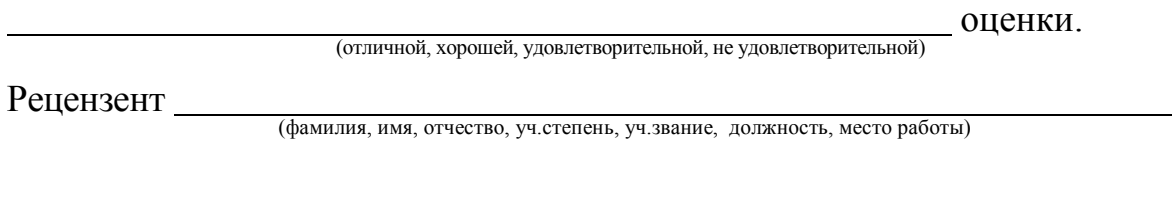

Дата: «  $\longrightarrow$   $\longrightarrow$  20 г. Подпись: 20 листичесь:

## *Приложение Г*

**Пример заполнения основной надписи (штампа) на чертежах** 

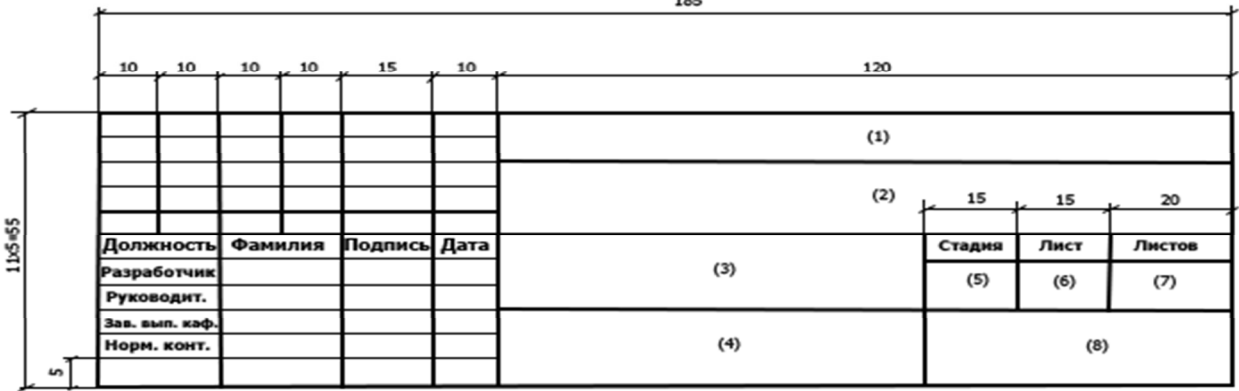

В графах основной надписи и дополнительных графах к ней (номера граф указаны в скобках) приводят:

– в графе 1 – обозначение шифра документа, в том числе: код кафедры, номер учебной группы, год оформления графического документа, номер графического документа. Например – шифр документа – 27-471-15- 01, где, 27 – кода кафедры, 471 – номера учебной группы, 15 – год оформления графического документа, 01 – номер графического документа;

– в графе 2 – наименование работы;

– в графе 3 – наименование раздела работы;

– в графе 4 – наименование изображений, помещенных на данном листе, в соответствии с их наименованием на чертеже. Если на листе помещено одно изображение, допускается его наименование приводить только в графе 4.

Наименования спецификаций и других таблиц, а также текстовых указаний, относящихся к изображениям, в графе 4 не указывают (кроме случаев, когда спецификации или таблицы выполнены на отдельных листах).

– в графе 5 – условное обозначение вида документации: КР – для курсового проекта, БР – бакалаврская работа, МД – для магистерских диссертаций.

– в графе 6 – порядковый номер листа документа;

– в графе 7 – общее количество листов документа;

– в графе 8 – наименование учебного заведения и его подразделения, разработавшей документ.

Пример заполнения штампа.

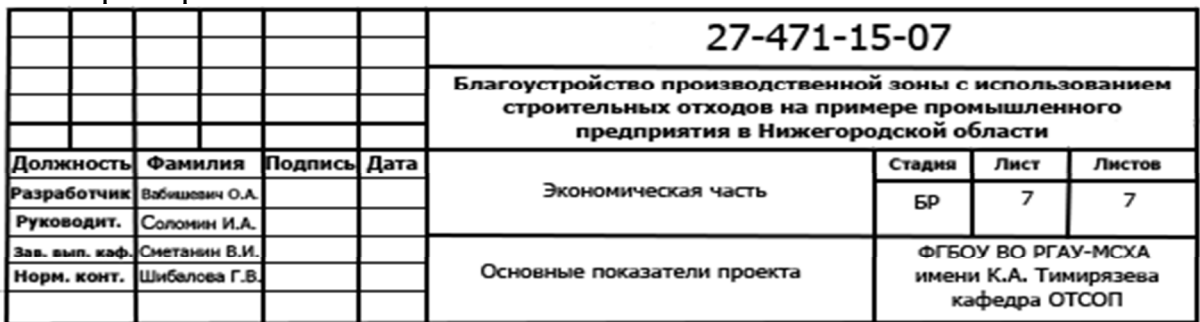

## *Приложение Д*

#### **Примерная форма индивидуального задания**

МИНИСТЕРСТВО СЕЛЬСКОГО ХОЗЯЙСТВА РОССИЙСКОЙ ФЕДЕРАЦИИ РГАУ – МСХА имени К.А. Тимирязева Кафедра Теплотехника, гидравлика и энергообеспечение предприятий

### **ЗАДАНИЕ НА КУРСОВОЙ ПРОЕКТ (КП)**

#### **Студент**

**Тема КП** Рассчитать и спроектировать прямоточную трехкорпусную выпарную установку с выносной греющей камерой и принудительной циркуляцией раствора производительностью  $G_{\mu}$  $T/\tau$  для выпаривания раствора NaCl от  $X_{H}$  % до  $X_{K}$  % давление греющего пара в первом корпусе р<sub>гп</sub> ати, давление вторичного пара  $p_{6k}$  атм

**Исходные данные к проекту** :

**Перечень подлежащих разработке в проекте вопросов:** 

#### **Перечень дополнительного материала:**

1. Технологическая схема выпарной установки – 1 лист (А1).

2. Общий вид выпарного аппарата – 1 лист (А1).

3. Сборочные единицы и детали выпарного аппарата – 1 лист (А1).

**Рекомендуемая литература:** 

1. Дытнерский Ю. И. Основные процессы и аппараты химической технологии. Москва: Химия 1991.

2. Тимонин А.С. Основы конструирования химико-технологического и природоохранного оборудования: Справочник: Т.ч.-Калуга 2002.

3. Рудобашта С.П., Бабичева Е. Л. Теплотехника (Основы теплообмена) Москва 2003.

Дата выдачи задания  $\langle \langle \rangle \rangle$   $\langle \langle \rangle$   $\rangle$   $\langle \rangle$  20 г.

Руководитель

(подпись) (ФИО)

Задание принял к исполнению

подпись студента

#### **РЕЦЕНЗИЯ**

## на методические рекомендации к написанию курсового проекта по дисциплине «Тепломассообменное оборудование предприятий» ООП ВО по направлению 13.03.01 -«Теплоэнергетика и теплотехника», направленность «Энергообеспечение предприятий»

## (квалификация (степень) выпускника - бакалавр)

Андреевым Сергеем Андреевичем, доцентом кафедры «Автоматизации и роботизации технологических процессов имени академика И.Ф. Бородина», ФГБОУ ВО РГАУ-МСХА им. К.А. Тимирязева (далее по тексту рецензент), проведена рецензия методических рекомендации к написанию курсового проекта  $\overline{a}$ дисциплине «Тепломассообменное оборудование предприятий» ОПОП ВО по направлению 13.03.01 -«Теплоэнергетика и теплотехника», программа «Энергообеспечение предприятий» (бакалавриат) разработанной в ФГБОУ ВО РГАУ-МСХА им. К.А. Тимирязева, на кафедре «Теплотехника, гидравлика и энергообеспечение предприятий» (разработчик - Рудобашта Станислав Павлович, профессор, доктор технических наук кафедры Теплотехники, гидравлики и энергообеспечения предприятий).

Рассмотрев представленные на рецензию материалы, рецензент пришел к следующим выводам:

Предъявленные методических рекомендации к написанию курсового проекта по дисциплине «Тепломассообменное оборудование предприятий» (далее  $\Pi$ <sup>O</sup> тексту Методические рекомендации) соответствуют требованиям ФГОС ВО по направлению 13.03.01 - «Теплоэнергетика и теплотехника».

В соответствии с методическими рекомендациями к написанию курсового проекта по дисциплине «Тепломассообменное оборудование предприятий» закреплена 1 профессиональная компетенция, установленная самостоятельно. Содержание  $\overline{M}$ представленные Методические рекомендации способны реализовать их в объявленных требованиях.

Результаты обучения, представленные в Методических рекомендациях в категориях знать, уметь, владеть *соответствуют* специфике и содержанию написанию курсового проекта по дисциплине и демонстрируют возможность получения заявленных результатов.

Учебно-методическое обеспечение Методических рекомендаций представлено основной литературой - 2 источника (базовые учебники) и дополнительной литературой - 5 наименований, и соответствует требованиям ФГОС ВО направления 13.03.01 «Теплоэнергетика и теплотехника».

#### ОБЩИЕ ВЫВОДЫ

На основании проведенной рецензии можно сделать заключение, что характер, структура и содержание методических рекомендации к написанию курсового проекта по дисциплине «Тепломассообменное оборудование предприятий» ООП ВО по направлению 13.03.01 - «Теплоэнергетика и теплотехника», направленность «Энергообеспечение предприятий» (квалификация (степень) выпускника - бакалавр), разработанная на кафедре «Теплотехника, гидравлика и энергообеспечение предприятий», профессором, доктором технических наук, Рудобаштой С.П. соответствует требованиям ФГОС ВО, современным требованиям экономики, рынка труда и позволит при её реализации успешно обеспечить формирование заявленных компетенций.

Рецензент: Андреев С.А., доцент кафедры «Автоматизации и роботизации технологических процессов имени академика И.Ф. Бородина» ФГБОУ ВО «Российский государственный аграрный университет / МСХА имени К.А. Тимирязева», доцент, кандидат технических наук  $\kappa$   $q \theta \gg 10$  2022 г.